# NSApplication Class Reference

**Cocoa > Runtime Architecture**

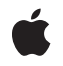

**2009-02-04**

#### á

Apple Inc. © 2009 Apple Inc. All rights reserved.

No part of this publication may be reproduced, stored in a retrieval system, or transmitted, in any form or by any means, mechanical, electronic, photocopying, recording, or otherwise, without prior written permission of Apple Inc., with the following exceptions: Any person is hereby authorized to store documentation on a single computer for personal use only and to print copies of documentation for personal use provided that the documentation contains Apple's copyright notice.

The Apple logo is a trademark of Apple Inc.

Use of the "keyboard" Apple logo (Option-Shift-K) for commercial purposes without the prior written consent of Apple may constitute trademark infringement and unfair competition in violation of federal and state laws.

No licenses, express or implied, are granted with respect to any of the technology described in this document. Apple retains all intellectual property rights associated with the technology described in this document. This document is intended to assist application developers to develop applications only for Apple-labeled computers.

Every effort has been made to ensure that the information in this document is accurate. Apple is not responsible for typographical errors.

Apple Inc. 1 Infinite Loop Cupertino, CA 95014 408-996-1010

Apple, the Apple logo, AppleWorks, Cocoa, Mac, Mac OS, Quartz, WebObjects, and Xcode are trademarks of Apple Inc., registered in the United States and other countries.

Finder is a trademark of Apple Inc.

Java and all Java-based trademarks are trademarks or registered trademarks of Sun Microsystems, Inc. in the U.S. and other countries.

Simultaneously published in the United States and Canada.

**Even though Apple has reviewed this document, APPLE MAKESNOWARRANTYOR REPRESENTATION, EITHER EXPRESS OR IMPLIED, WITH RESPECT TO THIS DOCUMENT, ITS QUALITY, ACCURACY,**

**MERCHANTABILITY,OR FITNESS FOR A PARTICULAR PURPOSE. AS A RESULT, THIS DOCUMENT IS PROVIDED "AS IS," AND YOU, THE READER, ARE ASSUMING THE ENTIRE RISK AS TO ITS QUALITY AND ACCURACY.**

**IN NO EVENT WILL APPLE BE LIABLE FOR DIRECT, INDIRECT, SPECIAL, INCIDENTAL, OR CONSEQUENTIALDAMAGES RESULTINGFROM ANY DEFECT OR INACCURACY IN THIS DOCUMENT, even if advised of the possibility of such damages.**

**THE WARRANTY AND REMEDIES SET FORTH ABOVE ARE EXCLUSIVE AND IN LIEU OF ALL OTHERS, ORAL OR WRITTEN, EXPRESS OR IMPLIED. No Apple dealer, agent, or employee is authorized to make any modification, extension, or addition to this warranty.**

**Some states do not allow the exclusion orlimitation of implied warranties or liability for incidental or consequential damages, so the above limitation or exclusion may not apply to you. This warranty gives you specific legal rights, and you may also have other rights which vary from state to state.**

# **Contents**

#### **[NSApplic](#page-8-0)ation Class Reference 9**

Class at a [Glanc](#page-8-1)e 9 O [verview](#page-9-0) 10 The [Delega](#page-10-0)te and Notifications 11 S[ystem](#page-10-1) Services 11 [Subclassing](#page-10-2) Notes 11 [Tasks](#page-12-0) 13 [Getting](#page-12-1) the Applic ation 13 [Configuring](#page-12-2) Applic ations 13 [Launching](#page-12-3) Applic ations 13 [Terminating](#page-12-4) Applic ations 13 [Managing](#page-13-0) A ctiv e Status 14 [Hiding](#page-13-1) Applic ations 14 [Managing](#page-13-2) the Event Loop 14 [Handling](#page-14-0) E vents 15 [Posting](#page-14-1) Events 15 [Managing](#page-14-2) Sheets 15 [Managing](#page-15-0) Windows 16 [Minimizing](#page-15-1) Windows 16 [Hiding](#page-15-2) Windows 16 U[pdating](#page-15-3) Windows 16 [Managing](#page-16-0) Window Layers 17 Acc [essing](#page-16-1) the Main Menu 17 [Managing](#page-16-2) the Windo w Menu 17 [Managing](#page-16-3) the D ock Menu 17 Acc [essing](#page-16-4) the D ock Tile 17 [Managing](#page-17-0) the Services Menu 18 Pr[oviding](#page-17-1) Services 18 [Managing](#page-17-2) Panels 18 [Displaying](#page-17-3) Help 18 [Displaying](#page-18-0) Errors 19 [Managing](#page-18-1) Threads 19 [Posting](#page-18-2) Actions 19 Drawing [Windo](#page-18-3)ws 19 L ogging Ex [ceptions](#page-18-4) 19 [Scripting](#page-18-5) 19 [Managing](#page-19-0) User Attention Requests 20 [Managing](#page-19-1) the Screen 20 [Opening](#page-19-2) File s 20 P [rinting](#page-19-3) 20 [Deprecated](#page-19-4) 20

Class [Methods](#page-20-0) 21 [detachDrawingThread:toTarget:withObject:](#page-20-1) 21 [sharedApplication](#page-20-2) 21 Instance [Methods](#page-21-0) 22 [abortModal](#page-21-1) 22 [activateContextHelpMode:](#page-21-2) 22 [activateIgnoringOtherApps:](#page-22-0) 23 [addWindowsItem:title:filename:](#page-23-0) 24 [applicationIconImage](#page-23-1) 24 [arrangeInFront:](#page-24-0) 25 [beginModalSessionForWindow:](#page-24-1) 25 [beginModalSessionForWindow:relativeToWindow:](#page-25-0) 26 [beginSheet:modalForWindow:modalDelegate:didEndSelector:contextInfo:](#page-25-1) 26 [cancelUserAttentionRequest:](#page-26-0) 27 [changeWindowsItem:title:filename:](#page-26-1) 27 [context](#page-27-0) 28 [currentEvent](#page-27-1) 28 [deactivate](#page-28-0) 29 [delegate](#page-28-1) 29 [discardEventsMatchingMask:beforeEvent:](#page-29-0) 30 [dockTile](#page-30-0) 31 [endModalSession:](#page-30-1) 31 [endSheet:](#page-30-2) 31 [endSheet:returnCode:](#page-31-0) 32 [finishLaunching](#page-31-1) 32 [hide:](#page-32-0) 33 [hideOtherApplications:](#page-32-1) 33 [isActive](#page-33-0) 34 [isHidden](#page-33-1) 34 [isRunning](#page-33-2) 34 [keyWindow](#page-34-0) 35 [mainMenu](#page-34-1) 35 [mainWindow](#page-35-0) 36 [makeWindowsPerform:inOrder:](#page-35-1) 36 [miniaturizeAll:](#page-36-0) 37 [modalWindow](#page-36-1) 37 [nextEventMatchingMask:untilDate:inMode:dequeue:](#page-36-2) 37 [orderedDocuments](#page-37-0) 38 [orderedWindows](#page-38-0) 39 [orderFrontCharacterPalette:](#page-38-1) 39 [orderFrontColorPanel:](#page-39-0) 40 [orderFrontStandardAboutPanel:](#page-39-1) 40 [orderFrontStandardAboutPanelWithOptions:](#page-40-0) 41 [postEvent:atStart:](#page-40-1) 41 [preventWindowOrdering](#page-41-0) 42 [registerServicesMenuSendTypes:returnTypes:](#page-41-1) 42

[removeWindowsItem:](#page-42-0) 43 [replyToApplicationShouldTerminate:](#page-42-1) 43 [replyToOpenOrPrint:](#page-43-0) 44 [reportException:](#page-43-1) 44 [requestUserAttention:](#page-44-0) 45 [run](#page-44-1) 45 [runModalForWindow:](#page-45-0) 46 [runModalForWindow:relativeToWindow:](#page-46-0) 47 [runModalSession:](#page-46-1) 47 [runPageLayout:](#page-47-0) 48 [sendAction:to:from:](#page-47-1) 48 [sendEvent:](#page-48-0) 49 [servicesMenu](#page-49-0) 50 [servicesProvider](#page-49-1) 50 [setApplicationIconImage:](#page-49-2) 50 [setDelegate:](#page-50-0) 51 [setMainMenu:](#page-50-1) 51 [setServicesMenu:](#page-51-0) 52 [setServicesProvider:](#page-51-1) 52 [setWindowsMenu:](#page-52-0) 53 [setWindowsNeedUpdate:](#page-52-1) 53 [showHelp:](#page-52-2) 53 [stop:](#page-53-0) 54 [stopModal](#page-54-0) 55 [stopModalWithCode:](#page-54-1) 55 [targetForAction:](#page-54-2) 55 [targetForAction:to:from:](#page-55-0) 56 [terminate:](#page-56-0) 57 [tryToPerform:with:](#page-57-0) 58 [unhide:](#page-57-1) 58 [unhideAllApplications:](#page-58-0) 59 [unhideWithoutActivation](#page-58-1) 59 [updateWindows](#page-58-2) 59 [updateWindowsItem:](#page-59-0) 60 [validRequestorForSendType:returnType:](#page-59-1) 60 [windows](#page-60-0) 61 [windowsMenu](#page-61-0) 62 [windowWithWindowNumber:](#page-61-1) 62 [Delegate](#page-61-2) Methods 62 [application:delegateHandlesKey:](#page-61-3) 62 [application:openFile:](#page-62-0) 63 [application:openFiles:](#page-63-0) 64 [application:openFileWithoutUI:](#page-63-1) 64 [application:openTempFile:](#page-64-0) 65 [application:printFile:](#page-65-0) 66 [application:printFiles:withSettings:showPrintPanels:](#page-65-1) 66

[application:willPresentError:](#page-66-0) 67 [applicationDidBecomeActive:](#page-67-0) 68 [applicationDidChangeScreenParameters:](#page-67-1) 68 [applicationDidFinishLaunching:](#page-68-0) 69 [applicationDidHide:](#page-68-1) 69 [applicationDidResignActive:](#page-69-0) 70 [applicationDidUnhide:](#page-69-1) 70 [applicationDidUpdate:](#page-69-2) 70 [applicationDockMenu:](#page-70-0) 71 [applicationOpenUntitledFile:](#page-70-1) 71 [applicationShouldHandleReopen:hasVisibleWindows:](#page-71-0) 72 [applicationShouldOpenUntitledFile:](#page-72-0) 73 [applicationShouldTerminate:](#page-72-1) 73 [applicationShouldTerminateAfterLastWindowClosed:](#page-73-0) 74 [applicationWillBecomeActive:](#page-73-1) 74 [applicationWillFinishLaunching:](#page-74-0) 75 [applicationWillHide:](#page-74-1) 75 [applicationWillResignActive:](#page-75-0) 76 [applicationWillTerminate:](#page-75-1) 76 [applicationWillUnhide:](#page-75-2) 76 [applicationWillUpdate:](#page-76-0) 77 [Constants](#page-76-1) 77 Return values for modal [operations](#page-76-2) 77 [NSUpdateWindowsRunLoopOrdering](#page-77-0) 78 [NSApp](#page-77-1) 78 [NSRequestUserAttentionType](#page-78-0) 79 [NSApplicationDelegateReply](#page-78-1) 79 [NSApplicationTerminateReply](#page-79-0) 80 [NSApplicationPrintReply](#page-80-0) 81 Run loop [modes](#page-81-0) 82 [NSAppKitVersionNumber](#page-81-1) 82 [Application](#page-81-2) Kit framework version numbers 82 [Notifications](#page-83-0) 84 [NSApplicationDidBecomeActiveNotification](#page-83-1) 84 [NSApplicationDidChangeScreenParametersNotification](#page-83-2) 84 [NSApplicationDidFinishLaunchingNotification](#page-84-0) 85 [NSApplicationDidHideNotification](#page-84-1) 85 [NSApplicationDidResignActiveNotification](#page-84-2) 85 [NSApplicationDidUnhideNotification](#page-84-3) 85 [NSApplicationDidUpdateNotification](#page-84-4) 85 [NSApplicationWillBecomeActiveNotification](#page-85-0) 86 [NSApplicationWillFinishLaunchingNotification](#page-85-1) 86 [NSApplicationWillHideNotification](#page-85-2) 86 [NSApplicationWillResignActiveNotification](#page-85-3) 86 [NSApplicationWillTerminateNotification](#page-86-0) 87 [NSApplicationWillUnhideNotification](#page-86-1) 87

### [NSApplicationWillUpdateNotification](#page-86-2) 87

**Appendix A Deprecated [NSApplication](#page-88-0) Methods 89** [Deprecated](#page-88-1) in Mac OS X v10.4 89 [application:printFiles:](#page-88-2) 89 **[Document](#page-90-0) Revision History 91 [Index](#page-92-0) 93**

**CONTENTS**

# <span id="page-8-0"></span>NSApplication Class Reference

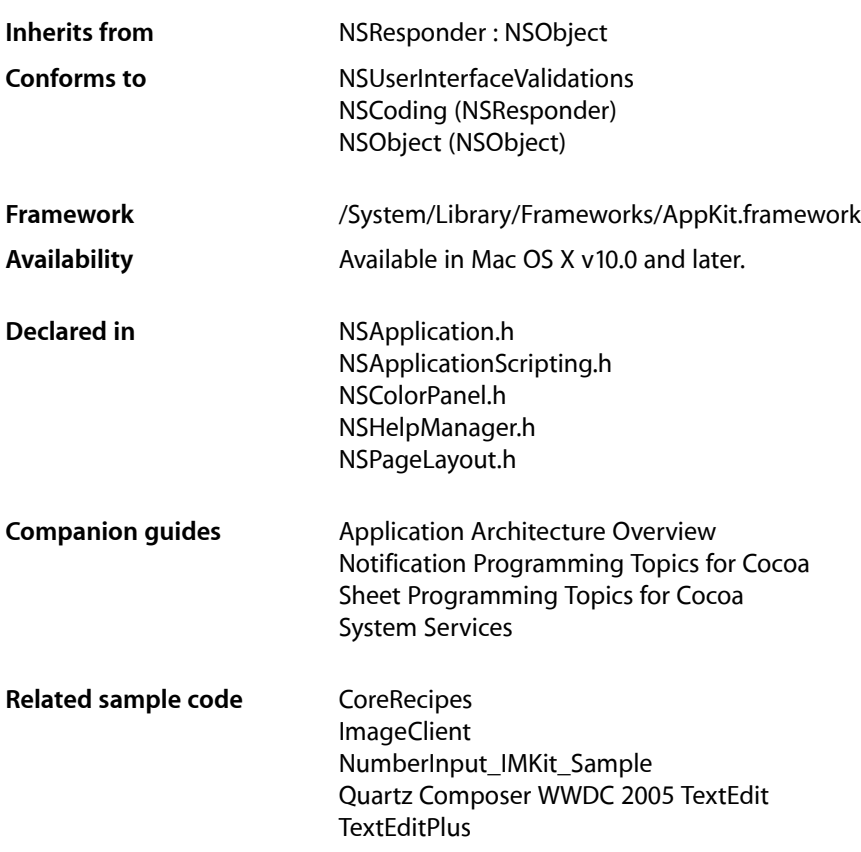

# <span id="page-8-1"></span>Class at a Glance

An NSApplication object manages an application's main event loop in addition to resources used by all of that application's objects.

# Principal Attributes

- Delegate
- Key window
- Display context
- List of windows
- Main window

# Commonly Used Methods

[keyWindow](#page-34-0) (page 35) Returns an NSWindow object representing the key window. [mainWindow](#page-35-0) (page 36) Returns the application's main window. registerServicesMenuSendTypes: returnTypes: (page 42) Specifies which services are valid for this application. [runModalForWindow:](#page-45-0) (page 46)

Runs a modal event loop for the specified NSWindow object.

# <span id="page-9-0"></span>**Overview**

The NSApplication class provides the central framework for your application's execution.

Every application must have exactly one instance of NSApplication (or a subclass of NSApplication). Your program's main() function should create this instance by invoking the [sharedApplication](#page-20-2) (page 21) class method. After creating the NSApplication object, the main() function should load your application's main nib file and then start the event loop by sending the NSApplication object a [run](#page-44-1) (page 45) message. If you create an Application project in Xcode, this main() function is created for you. The main() function Xcode creates begins by calling a function named NSApplicationMain(), which is functionally similar to the following:

```
void NSApplicationMain(int argc, char *argv[]) {
     [NSApplication sharedApplication];
     [NSBundle loadNibNamed:@"myMain" owner:NSApp];
     [NSApp run];
}
```
The [sharedApplication](#page-20-2) (page 21) class method initializes the display environment and connects your program to the window server and the display server. The NSApplication object maintains a list of all the NSWindow objects the application uses, so it can retrieve any of the application's NSView objects. [sharedApplication](#page-20-2) (page 21) also initializes the global variable NSApp, which you use to retrieve the NSApplication instance. [sharedApplication](#page-20-2) (page 21) only performs the initialization once; if you invoke it more than once, it simply returns the NSApplication object it created previously.

NSApplication performs the important task of receiving events from the window server and distributing them to the proper NSResponder objects. NSApp translates an event into an NSEvent object, then forwards the NSEvent object to the affected NSWindow object. All keyboard and mouse events go directly to the NSWindow object associated with the event. The only exception to this rule is if the Command key is pressed when a key-down event occurs; in this case, every NSWindow object has an opportunity to respond to the event. When an NSWindow object receives an NSEvent object from NSApp, it distributes it to the objects in its view hierarchy.

NSApplication is also responsible for dispatching certain Apple events received by the application. For example, Mac OS X sends Apple events to your application at various times, such as when the application is launched or reopened. NSApplication installs Apple event handlers to handle these events by sending a message to the appropriate object. You can also use the NSAppleEventManager class to register your own Apple event handlers. The [applicationWillFinishLaunching:](#page-74-0) (page 75) method is generally the best

place to do so. For more information on how events are handled and how you can modify the default behavior, including information on working with Apple events in scriptable applications, see How Cocoa Applications Handle Apple Events in *Cocoa Scripting Guide*.

The NSApplication class sets up autorelease pools (instances of the NSAutoreleasePool class) during initialization and inside the event loop—specifically, within its initialization (or [sharedApplication](#page-20-2) (page 21)) and [run](#page-44-1) (page 45) methods. Similarly, the methods the Application Kit adds to NSBundle employ autorelease pools during the loading of nib files. These autorelease pools aren't accessible outside the scope of the respective NSApplication and NSBundle methods. Typically, an application creates objects either while the event loop is running or by loading objects from nib files, so this lack of access usually isn't a problem. However, if you do need to use Cocoa classes within the main() function itself (other than to load nib files or to instantiate NSApplication), you should create an autorelease pool before using the classes and then release the pool when you're done. For more information, see NSAutoreleasePool in the *Foundation Framework Reference.*

# <span id="page-10-0"></span>The Delegate and Notifications

You can assign a delegate to NSApp. The delegate responds to certain messages on behalf of NSApp. Some of these messages, such as application: openFile: (page 63), ask the delegate to perform an action. Another message, [applicationShouldTerminate:](#page-72-1) (page 73), lets the delegate determine whether the application should be allowed to quit. The NSApplication class sends these messages directly to its delegate.

The NSApp also posts notifications to the application's default notification center. Any object may register to receive one or more of the notifications posted by NSApp by sending the message addObserver: selector: name: object: to the default notification center (an instance of the NSNotificationCenter class). The delegate of NSApp is automatically registered to receive these notifications if it implements certain delegate methods. For example, NSApp posts notifications when it is about to be done launching the application and when it is done launching the application ([NSApplicationWillFinishLaunchingNotification](#page-85-1) (page 86) and [NSApplicationDidFinishLaunchingNotification](#page-84-0) (page 85)). The delegate has an opportunity to respond to these notifications by implementing the methods [applicationWillFinishLaunching:](#page-74-0) (page 75) and [applicationDidFinishLaunching:](#page-68-0) (page 69). If the delegate wants to be informed of both events, it implements both methods. If it needs to know only when the application is finished launching, it implements only [applicationDidFinishLaunching:](#page-68-0) (page 69).

# <span id="page-10-2"></span><span id="page-10-1"></span>System Services

NSApplication interacts with the system services architecture to provide services to your application through the Services menu.

# Subclassing Notes

You rarely should find a real need to create a custom  $N\beta$ plication subclass. Unlike some object-oriented libraries, Cocoa does not require you to create a custom application class to customize application behavior. Instead it gives you many other ways to customize an application. This section discusses both some of the possible reasons to subclass NSApplication and some of the reasons *not* to subclass NSApplication.

To use a custom subclass of NSApplication, simply send [sharedApplication](#page-20-2) (page 21) to your subclass rather than directly to NSApplication. If you create your application in Xcode, you can accomplish this by setting your custom application class to be the principal class. In Xcode, double-click the application target in the Groups and Files list to open the Info window for the target. Then display the Properties pane of the window and replace "NSApplication" in the Principal Class field with the name of your custom class. The NSApplicationMain function sends [sharedApplication](#page-20-2) (page 21) to the principal class to obtain the global application instance (NSApp)—which in this case will be an instance of your custom subclass of NSApplication.

**Important:** Many Application Kit classes rely on the NSApplication class and may not work properly until this class is fully initialized. As a result, you should not, for example, attempt to invoke methods of other Application Kit classes from an initialization method of an NSApplication subclass.

### Methods to Override

Generally, you subclass NSApplication to provide your own special responses to messages that are routinely sent to the global application object (NSApp). NSApplication does not have primitive methodsin the sense of methods that you must override in your subclass. Here are four methods that are possible candidates for overriding:

- Override [run](#page-44-1) (page 45) if you want the application to manage the main event loop differently than it does by default. (This a critical and complex task, however, that you should only attempt with good reason.)
- Override [sendEvent:](#page-48-0) (page 49) if you want to change how events are dispatched or perform some special event processing.
- Override [requestUserAttention:](#page-44-0) (page 45) if you want to modify how your application attracts the attention of the user (for example, offering an alternative to the bouncing application icon in the Dock).
- Override [targetForAction:](#page-54-2) (page 55) to substitute another object for the target of an action message.

### Special Considerations

The global application object uses autorelease pools in its  $run$  (page 45) method; if you override this method, you'll need to create your own autorelease pools.

Do not override [sharedApplication](#page-20-2) (page 21). The default implementation, which is essential to application behavior, is too complex to duplicate on your own.

#### Alternatives to Subclassing

NSApplication defines over twenty delegate methods that offer opportunities for modifying specific aspects of application behavior. Instead of making a custom subclass of NSApplication, your application delegate may be able to implement one or more of these methods to accomplish your design goals. In general, a better design than subclassing NSApplication isto put the code that expresses your application's special behavior into one or more custom objects called controllers. Methods defined in your controllers can be invoked from a small dispatcher object without being closely tied to the global application object. For more about application architectures, see Cocoa Design Patterns and The Core Application Architecture.

# <span id="page-12-0"></span>Tasks

# <span id="page-12-1"></span>**Getting the Application**

[+ sharedApplication](#page-20-2) (page 21) Returns the application instance, creating it if it doesn't exist yet.

# <span id="page-12-2"></span>**Configuring Applications**

- [applicationIconImage](#page-23-1) (page 24) Returns the image used for the receiver's icon.
- [setApplicationIconImage:](#page-49-2) (page 50) Sets the receiver's icon to the specified image.
- [delegate](#page-28-1) (page 29) Returns the receiver's delegate.
- <span id="page-12-3"></span>[– setDelegate:](#page-50-0) (page 51) Makes the given object the receiver's delegate.

# **Launching Applications**

- [finishLaunching](#page-31-1) (page 32) Activates the receiver, opens any files specified by the NSOpen user default, and unhighlights the application's icon.
- [applicationWillFinishLaunching:](#page-74-0) (page 75) *delegate method* Sent by the default notification center immediately before the application object is initialized.
- <span id="page-12-4"></span>[– applicationDidFinishLaunching:](#page-68-0) (page 69) *delegate method*

Sent by the default notification center after the application has been launched and initialized but before it has received its first event.

# **Terminating Applications**

[– terminate:](#page-56-0) (page 57)

Terminates the receiver.

- [applicationShouldTerminate:](#page-72-1) (page 73) *delegate method* Sent to notify the delegate that the application is about to terminate.
- [applicationShouldTerminateAfterLastWindowClosed:](#page-73-0) (page 74) *delegate method* Invoked when the user closes the last window the application has open.
- [replyToApplicationShouldTerminate:](#page-42-1) (page 43) Responds to NSTerminateLater once the application knows whether it can terminate.
- [applicationWillTerminate:](#page-75-1) (page 76) *delegate method* Sent by the default notification center immediately before the application terminates.

### <span id="page-13-0"></span>**Managing Active Status**

- [isActive](#page-33-0) (page 34)
	- Returns a Boolean value indicating whether this is the active application.
- [activateIgnoringOtherApps:](#page-22-0) (page 23)
	- Makes the receiver the active application.
- [applicationWillBecomeActive:](#page-73-1) (page 74) *delegate method*

Sent by the default notification center immediately before the application becomes active.

- [applicationDidBecomeActive:](#page-67-0) (page 68) *delegate method* Sent by the default notification center immediately after the application becomes active.
- [deactivate](#page-28-0) (page 29)

Deactivates the receiver.

- [applicationWillResignActive:](#page-75-0) (page 76) *delegate method* Sent by the default notification center immediately before the application is deactivated.
- <span id="page-13-1"></span>[– applicationDidResignActive:](#page-69-0) (page 70) *delegate method* Sent by the default notification center immediately after the application is deactivated.

# **Hiding Applications**

- [hideOtherApplications:](#page-32-1) (page 33) Hides all applications, except the receiver.
- [unhideAllApplications:](#page-58-0) (page 59) Unhides all applications, including the receiver.
- [applicationWillHide:](#page-74-1) (page 75) *delegate method* Sent by the default notification center immediately before the application is hidden.
- [applicationDidHide:](#page-68-1) (page 69) *delegate method* Sent by the default notification center immediately after the application is hidden.
- [applicationWillUnhide:](#page-75-2) (page 76) *delegate method* Sent by the default notification center immediately after the application is unhidden.
- <span id="page-13-2"></span>[– applicationDidUnhide:](#page-69-1) (page 70) *delegate method* Sent by the default notification center immediately after the application is made visible.

# **Managing the Event Loop**

- [isRunning](#page-33-2) (page 34) Returns a Boolean value indicating whether the main event loop is running.
- [run](#page-44-1) (page 45)

Starts the main event loop.

[– stop:](#page-53-0) (page 54)

Stops the main event loop.

[– runModalForWindow:](#page-45-0) (page 46) Starts a modal event loop for a given window. [– stopModal](#page-54-0) (page 55)

Stops a modal event loop.

[– stopModalWithCode:](#page-54-1) (page 55)

Stops a modal event loop, allowing you to return a custom result code.

[– abortModal](#page-21-1) (page 22)

Aborts the event loop started by [runModalForWindow:](#page-45-0) (page 46) or [runModalSession:](#page-46-1) (page 47).

[– beginModalSessionForWindow:](#page-24-1) (page 25)

Sets up a modal session with the given window and returns an NSModal Session structure representing the session.

[– runModalSession:](#page-46-1) (page 47)

Runs a given modal session, as defined in a previous invocation of beginModalSessionForWindow:.

[– modalWindow](#page-36-1) (page 37)

Returns the modal window that the receiver is displaying.

- [endModalSession:](#page-30-1) (page 31) Finishes a modal session.
- <span id="page-14-0"></span>[– sendEvent:](#page-48-0) (page 49)

Dispatches an event to other objects.

# **Handling Events**

[– currentEvent](#page-27-1) (page 28)

Returns the current event, the last event the receiver retrieved from the event queue.

[– nextEventMatchingMask:untilDate:inMode:dequeue:](#page-36-2) (page 37)

Returns the next event matching a given mask, or  $ni$  if no such event is found before a specified expiration date.

<span id="page-14-1"></span>[– discardEventsMatchingMask:beforeEvent:](#page-29-0) (page 30)

Removes all events matching the given mask and generated before the specified event.

# **Posting Events**

<span id="page-14-2"></span>[– postEvent:atStart:](#page-40-1) (page 41) Adds a given event to the receiver's event queue.

# **Managing Sheets**

- beginSheet:modalForWindow:modalDelegate:didEndSelector:contextInfo: (page 26) Starts a document modal session.
- [endSheet:](#page-30-2) (page 31)

Ends a document modal session by specifying the sheet window.

[– endSheet:returnCode:](#page-31-0) (page 32)

Ends a document modal session by specifying the sheet window.

# <span id="page-15-0"></span>**Managing Windows**

- [keyWindow](#page-34-0) (page 35)
	- Returns the window that currently receives keyboard events.
- [mainWindow](#page-35-0) (page 36)

Returns the main window.

[– windowWithWindowNumber:](#page-61-1) (page 62)

Returns the window corresponding to the specified window number.

[– windows](#page-60-0) (page 61)

Returns an array containing the receiver's window objects.

[– makeWindowsPerform:inOrder:](#page-35-1) (page 36)

Sends the specified message to each of the application's window objects until one returns a non-nil value.

[– applicationWillUpdate:](#page-76-0) (page 77) *delegate method*

Sent by the default notification center immediately before the application object updatesits windows.

- [applicationDidUpdate:](#page-69-2) (page 70) *delegate method* Sent by the default notification center immediately after the application object updates its windows.
- <span id="page-15-1"></span>[– applicationShouldHandleReopen:hasVisibleWindows:](#page-71-0) (page 72) *delegate method* Sent by the application to the delegate prior to default behavior to reopen (rapp) AppleEvents.

# **Minimizing Windows**

<span id="page-15-2"></span>[– miniaturizeAll:](#page-36-0) (page 37) Miniaturizes all the receiver's windows.

# **Hiding Windows**

[– isHidden](#page-33-1) (page 34)

Returns a Boolean value indicating whether the receiver is hidden.

[– hide:](#page-32-0) (page 33)

Hides all the receiver's windows, and the next application in line is activated.

[– unhide:](#page-57-1) (page 58)

Restores hidden windows to the screen and makes the receiver active.

<span id="page-15-3"></span>[– unhideWithoutActivation](#page-58-1) (page 59)

Restores hidden windows without activating their owner (the receiver).

# **Updating Windows**

[– updateWindows](#page-58-2) (page 59)

Sends an update message to each onscreen window.

[– setWindowsNeedUpdate:](#page-52-1) (page 53)

Sets whether the receiver's windows need updating when the receiver has finished processing the current event.

# <span id="page-16-0"></span>**Managing Window Layers**

- [preventWindowOrdering](#page-41-0) (page 42)
	- Suppresses the usual window ordering in handling the most recent mouse-down event.
- [arrangeInFront:](#page-24-0) (page 25)
	- Arranges windows listed in the Window menu in front of all other windows.

# <span id="page-16-1"></span>**Accessing the Main Menu**

- [mainMenu](#page-34-1) (page 35) Returns the receiver's main menu.
- <span id="page-16-2"></span>[– setMainMenu:](#page-50-1) (page 51) Makes the given menu the receiver's main menu.

# **Managing the Window Menu**

- [windowsMenu](#page-61-0) (page 62)
	- Returns the Window menu of the application.
- [setWindowsMenu:](#page-52-0) (page 53) Makes the given menu the receiver's Window menu.
- [addWindowsItem:title:filename:](#page-23-0) (page 24)
	- Adds an item to the Window menu for a given window.
- [changeWindowsItem:title:filename:](#page-26-1) (page 27)

Changes the item for a given window in the Window menu to a given string.

- [removeWindowsItem:](#page-42-0) (page 43) Removes the Window menu item for a given window.
- <span id="page-16-3"></span>- updateWindowsItem: (page 60) Updates the Window menu item for a given window to reflect the edited status of that window.

# **Managing the Dock Menu**

<span id="page-16-4"></span>[– applicationDockMenu:](#page-70-0) (page 71) *delegate method* Allows the delegate to supply a dock menu for the application dynamically.

# **Accessing the Dock Tile**

[– dockTile](#page-30-0) (page 31) Returns the application's Dock tile.

# <span id="page-17-0"></span>**Managing the Services Menu**

- registerServicesMenuSendTypes:returnTypes: (page 42)
	- Registers the pasteboard types the receiver can send and receive in response to service requests.
- [servicesMenu](#page-49-0) (page 50)
	- Returns the Services menu.
- [setServicesMenu:](#page-51-0) (page 52) Makes a given menu the receiver's Services menu.

# <span id="page-17-1"></span>**Providing Services**

[– validRequestorForSendType:returnType:](#page-59-1) (page 60)

Indicates whether the receiver can send and receive the specified pasteboard types.

[– servicesProvider](#page-49-1) (page 50)

Returns the object that provides the services the receiver advertises in the Services menu of other applications.

<span id="page-17-2"></span>[– setServicesProvider:](#page-51-1) (page 52) Registers a given object as the service provider.

# **Managing Panels**

- [orderFrontColorPanel:](#page-39-0) (page 40)
	- Brings up the color panel, an instance of NSColorPanel.
- [orderFrontStandardAboutPanel:](#page-39-1) (page 40)
	- Displays a standard About window.
- [orderFrontStandardAboutPanelWithOptions:](#page-40-0) (page 41) Displays a standard About window with information from a given options dictionary.
- [orderFrontCharacterPalette:](#page-38-1) (page 39)

Opens the character palette.

<span id="page-17-3"></span>[– runPageLayout:](#page-47-0) (page 48)

Displays the receiver's page layout panel, an instance of NSPageLayout.

# **Displaying Help**

[– showHelp:](#page-52-2) (page 53)

If your project is properly registered, and the necessary keys have been set in the property list, this method launches Help Viewer and displays the first page of your application's help book.

[– activateContextHelpMode:](#page-21-2) (page 22)

Places the receiver in context-sensitive help mode.

# <span id="page-18-0"></span>**Displaying Errors**

[– application:willPresentError:](#page-66-0) (page 67) *delegate method* Sent to the delegate before the specified application presents an error message to the user.

# <span id="page-18-1"></span>**Managing Threads**

<span id="page-18-2"></span>[+ detachDrawingThread:toTarget:withObject:](#page-20-1) (page 21) Creates and executes a new thread based on the specified target and selector.

# **Posting Actions**

- [tryToPerform:with:](#page-57-0) (page 58) Dispatches an action message to the specified target.
- [sendAction:to:from:](#page-47-1) (page 48) Sends the given action message to the given target.
- [targetForAction:](#page-54-2) (page 55) Returns the object that receives the action message specified by the given selector
- <span id="page-18-3"></span>[– targetForAction:to:from:](#page-55-0) (page 56) Finds an object that can receive the message specified by the given selector.

# **Drawing Windows**

<span id="page-18-4"></span>[– context](#page-27-0) (page 28) Returns the receiver's display context.

# **Logging Exceptions**

<span id="page-18-5"></span>[– reportException:](#page-43-1) (page 44) Logs a given exception by calling  $NSLog($ ).

# **Scripting**

[– orderedDocuments](#page-37-0) (page 38)

Returns an array of document objects arranged according to the front-to-back ordering of their associated windows.

- [orderedWindows](#page-38-0) (page 39) Returns an array of window objects arranged according to their front-to-back ordering on the screen.
- [application:delegateHandlesKey:](#page-61-3) (page 62) *delegate method*

Sent by Cocoa's built-in scripting support during execution of get or set script commands to find out if the delegate can handle operations on the specified key-value key.

# <span id="page-19-0"></span>**Managing User Attention Requests**

[– requestUserAttention:](#page-44-0) (page 45)

Starts a user attention request.

- [cancelUserAttentionRequest:](#page-26-0) (page 27)
	- Cancels a previous user attention request.
- [replyToOpenOrPrint:](#page-43-0) (page 44) Handles errors that might occur when the user attempts to open or print files.

# <span id="page-19-1"></span>**Managing the Screen**

<span id="page-19-2"></span>[– applicationDidChangeScreenParameters:](#page-67-1) (page 68) *delegate method*

Sent by the default notification center when the configuration of the displays attached to the computer is changed (either programmatically or when the user changes settings in the Displays control panel).

# **Opening Files**

- [application:openFile:](#page-62-0) (page 63) *delegate method* Tells the delegate to open a single file.
- [application:openFileWithoutUI:](#page-63-1) (page 64) *delegate method* Tells the delegate to open a file programmatically.
- [application:openTempFile:](#page-64-0) (page 65) *delegate method* Tells the delegate to open a temporary file.
- [application:openFiles:](#page-63-0) (page 64) *delegate method* Tells the delegate to open multiple files.
- [applicationOpenUntitledFile:](#page-70-1) (page 71) *delegate method* Tells the delegate to open an untitled file.
- <span id="page-19-3"></span>[– applicationShouldOpenUntitledFile:](#page-72-0) (page 73) *delegate method* Invoked immediately before opening an untitled file.

# **Printing**

<span id="page-19-4"></span>[– application:printFile:](#page-65-0) (page 66) *delegate method*

Sent when the user starts up the application on the command line with the -NSPrint option.

[– application:printFiles:withSettings:showPrintPanels:](#page-65-1) (page 66) *delegate method* Prints a group of files.

# **Deprecated**

[– runModalForWindow:relativeToWindow:](#page-46-0) (page 47) (Deprecated. Use [beginSheet:modalForWindow:modalDelegate:didEndSelector:contextInfo:](#page-25-1) (page 26) instead.)

- [beginModalSessionForWindow:relativeToWindow:](#page-25-0) (page 26)
	- (Deprecated. Use

[beginSheet:modalForWindow:modalDelegate:didEndSelector:contextInfo:](#page-25-1) (page 26) instead.)

[– application:printFiles:](#page-88-2) (page 89) *delegate method* Deprecated in Mac OS X v10.4 (Deprecated. Use [application:printFiles:withSettings:showPrintPanels:](#page-65-1) (page 66) instead.)

# <span id="page-20-0"></span>Class Methods

# <span id="page-20-1"></span>**detachDrawingThread:toTarget:withObject:**

Creates and executes a new thread based on the specified target and selector.

```
+ (void)detachDrawingThread:(SEL)selector toTarget:(id)target withObject:(id)argument
```
#### **Parameters**

*selector*

The selector whose code you want to execute in the new thread.

*target*

The object that defines the specified selector.

*argument*

An optional argument you want to pass to the selector.

#### **Discussion**

This method is a convenience wrapper for the detachNewThreadSelector: toTarget:withObject: method of NSThread. This method automatically creates an NSAutoreleasePool object for the new thread before invoking *selector*.

#### **Availability**

Available in Mac OS X v10.0 and later.

#### <span id="page-20-2"></span>**Declared In**

NSApplication.h

# **sharedApplication**

Returns the application instance, creating it if it doesn't exist yet.

+ (NSApplication \*)**sharedApplication**

#### **Return Value**

The shared application object.

#### **Discussion**

This method also makes a connection to the window server and completes other initialization. Your program should invoke this method as one of the first statements in  $\text{main}()$ ; this invoking is done for you if you create your application with Xcode. To retrieve the NSApplication instance after it has been created, use the global variable NSApp or invoke this method.

**Availability** Available in Mac OS X v10.0 and later.

**See Also** [– run](#page-44-1) (page 45) [– terminate:](#page-56-0) (page 57)

**Related Sample Code**

**CoreRecipes** ImageClient NumberInput\_IMKit\_Sample Quartz Composer WWDC 2005 TextEdit **TextEditPlus** 

**Declared In** NSApplication.h

# <span id="page-21-0"></span>Instance Methods

# <span id="page-21-1"></span>**abortModal**

Aborts the event loop started by [runModalForWindow:](#page-45-0) (page 46) or [runModalSession:](#page-46-1) (page 47).

- (void)**abortModal**

#### **Discussion**

When stopped with this method, runModalForWindow: and runModalSession: return NSRunAbortedResponse.

abortModal must be used instead of [stopModal](#page-54-0) (page 55) or [stopModalWithCode:](#page-54-1) (page 55) when you need to stop a modal event loop from anywhere other than a callout from that event loop. In other words, if you want to stop the loop in response to a user's actions within the modal window, use stopModal; otherwise, use abortModal. For example, use abortModal when running in a different thread from the Application Kit's main thread or when responding to an NSTimer that you have added to the NSModalPanelRunLoopMode mode of the default NSRunLoop.

#### **Availability**

Available in Mac OS X v10.0 and later.

**See Also**

```
– endModalSession: (page 31)
```
#### **Declared In**

NSApplication.h

# **activateContextHelpMode:**

Places the receiver in context-sensitive help mode.

- (void)**activateContextHelpMode:**(id)*sender*

#### **Parameters**

*sender*

The object that sent the command.

#### **Discussion**

In this mode, the cursor becomes a question mark, and help appears for any user interface item the user clicks.

Most applications don't use this method. Instead, applications enter context-sensitive mode when the user presses the Help key. Applications exit context-sensitive help mode upon the first event after a help window is displayed.

#### **Availability**

Available in Mac OS X v10.0 and later.

#### **See Also**

[– showHelp:](#page-52-2) (page 53)

#### **Declared In**

<span id="page-22-0"></span>NSHelpManager.h

# **activateIgnoringOtherApps:**

Makes the receiver the active application.

```
- (void)activateIgnoringOtherApps:(BOOL)flag
```
#### **Parameters**

*flag*

If  $NO$ , the application is activated only if no other application is currently active. If  $YES$ , the application activates regardless.

#### **Discussion**

The *flag* parameter is normally set to NO. When the Finder launches an application, using a value of NO for *flag* allows the application to become active if the user waits for it to launch, but the application remains unobtrusive if the user activates another application. Regardless of the setting of *flag*, there may be a time lag before the application activates—you should not assume the application will be active immediately after sending this message.

You rarely need to invoke this method. Under most circumstances, the Application Kit takes care of proper activation. However, you might find this method useful if you implement your own methods for interapplication communication.

You don't need to send this message to make one of the application's NSWindows key. When you send a makeKeyWindow message to an NSWindow object, you ensure that it is the key window when the application is active.

#### **Availability**

Available in Mac OS X v10.0 and later.

#### **See Also**

- [deactivate](#page-28-0) (page 29)
- [isActive](#page-33-0) (page 34)

**Declared In** NSApplication.h

# <span id="page-23-0"></span>**addWindowsItem:title:filename:**

Adds an item to the Window menu for a given window.

```
- (void)addWindowsItem:(NSWindow *)aWindow title:(NSString *)aString
   filename:(BOOL)isFilename
```
#### **Parameters**

```
aWindow
```
The window being added to the menu. If this window object already exists in the Window menu, this method has no effect.

*aString*

The string to display for the window's menu item. How the string is interpreted is dependent on the value in the *isFilename* parameter.

*isFilename*

If NO, *aString* appears literally in the menu; otherwise, *aString* is assumed to be a converted pathname with the name of the file preceding the path (the way the NSWindow method setTitleWithRepresentedFilename: shows a title)

#### **Discussion**

You rarely need to invoke this method directly because Cocoa places an item in the Window menu automatically whenever you set the title of an NSWindow object.

#### **Availability**

Available in Mac OS X v10.0 and later.

#### **See Also**

```
– changeWindowsItem:title:filename: (page 27)
```
– setTitle: (NSWindow)

#### **Related Sample Code**

QTAudioExtractionPanel

<span id="page-23-1"></span>**Declared In** NSApplication.h

# **applicationIconImage**

Returns the image used for the receiver's icon.

- (NSImage \*)**applicationIconImage**

#### **Return Value**

An image containing the application's icon.

#### **Availability**

Available in Mac OS X v10.0 and later.

#### **See Also**

[– setApplicationIconImage:](#page-49-2) (page 50)

**Declared In** NSApplication.h

### <span id="page-24-0"></span>**arrangeInFront:**

Arranges windows listed in the Window menu in front of all other windows.

```
- (void)arrangeInFront:(id)sender
```
#### **Parameters**

```
sender
```
The object that sent the command.

#### **Discussion**

Windows associated with the application but not listed in the Window menu are not ordered to the front.

#### **Availability**

Available in Mac OS X v10.0 and later.

#### **See Also**

[– addWindowsItem:title:filename:](#page-23-0) (page 24)

- [removeWindowsItem:](#page-42-0) (page 43)
- makeKeyAndOrderFront: (NSWindow)

#### **Declared In**

<span id="page-24-1"></span>NSApplication.h

# **beginModalSessionForWindow:**

Sets up a modal session with the given window and returns an NSModal Session structure representing the session.

- (NSModalSession)**beginModalSessionForWindow:**(NSWindow \*)*aWindow*

#### **Parameters**

*aWindow*

The window for the session.

#### **Return Value**

The NSModalSession structure that represents the session.

#### **Discussion**

In a modal session, the application receives mouse events only if they occur in *aWindow*. The window is made key, and if not already visible is placed onscreen using the NSWindow method center.

The beginModalSessionForWindow: method only sets up the modal session. To actually run the session, use [runModalSession:](#page-46-1) (page 47). beginModalSessionForWindow: should be balanced by endModal Session: (page 31). Make sure these two messages are sent within the same exception-handling scope. That is, if you send beginModal SessionForWindow: inside an NS DURING construct, you must send endModalSession: before NS\_ENDHANDLER.

If an exception is raised, beginModalSessionForWindow: arranges for proper cleanup. Do not use NS DURING constructs to send an endModal Session: message in the event of an exception.

A loop using these methods is similar to a modal event loop run with  $runModalForWindow: (page 46)$  $runModalForWindow: (page 46)$ , except the application can continue processing between method invocations.

#### **Availability**

Available in Mac OS X v10.0 and later.

**Declared In** NSApplication.h

# <span id="page-25-0"></span>**beginModalSessionForWindow:relativeToWindow:**

#### (**Deprecated.** Use

[beginSheet:modalForWindow:modalDelegate:didEndSelector:contextInfo:](#page-25-1) (page 26) instead.)

- (NSModalSession)**beginModalSessionForWindow:**(NSWindow \*)*theWindow* **relativeToWindow:**(NSWindow \*)*docWindow*

#### **Availability**

Available in Mac OS X v10.0 and later.

**Declared In**

<span id="page-25-1"></span>NSApplication.h

# **beginSheet:modalForWindow:modalDelegate:didEndSelector:contextInfo:**

Starts a document modal session.

```
- (void)beginSheet:(NSWindow *)sheet modalForWindow:(NSWindow *)docWindow
   modalDelegate:(id)modalDelegate didEndSelector:(SEL)didEndSelector
   contextInfo:(void *)contextInfo
```
#### **Parameters**

*sheet*

The window object representing the sheet you want to display.

*docWindow*

The window object to which you want to attach the sheet.

*modalDelegate*

The delegate object that defines your *didEndSelector* method. If nil, the method in *didEndSelector* is not called.

*didEndSelector*

An optional method to call when the sheet's modal session has ended. This method must be defined on the object in the *modalDelegate* parameter and have the following signature:

```
- (void)sheetDidEnd:(NSWindow *)sheet returnCode:(NSInteger)returnCode 
contextInfo:(void *)contextInfo;
```
*contextInfo*

A pointer to the context info you want passed to the *didEndSelector* method when the sheet's modal session ends.

#### **Discussion**

This method runs the modal event loop for the specified sheet synchronously. It displays the sheet, makes it key, starts the run loop, and processes events for it. While the application is in the run loop, it does not respond to any other events (including mouse, keyboard, or window-close events) unless they are associated with the sheet. It also does not perform any tasks (such as firing timers) that are not associated with the modal run loop. In other words, this method consumes only enough CPU time to process events and dispatch them to the action methods associated with the modal window.

#### **Availability**

Available in Mac OS X v10.0 and later.

**See Also** [– endSheet:](#page-30-2) (page 31) [– endSheet:returnCode:](#page-31-0) (page 32)

#### **Related Sample Code**

IdentitySample ImageClient QTSSConnectionMonitor QTSSInspector WhackedTV

**Declared In**

<span id="page-26-0"></span>NSApplication.h

### **cancelUserAttentionRequest:**

Cancels a previous user attention request.

- (void)**cancelUserAttentionRequest:**(NSInteger)*request*

#### **Parameters**

*request*

The request identifier returned by the requestUserAttention: method.

#### **Discussion**

A request is also canceled automatically by user activation of the application.

### **Availability**

Available in Mac OS X v10.1 and later.

# **See Also**

<span id="page-26-1"></span>[– requestUserAttention:](#page-44-0) (page 45)

**Declared In** NSApplication.h

# **changeWindowsItem:title:filename:**

Changes the item for a given window in the Window menu to a given string.

```
- (void)changeWindowsItem:(NSWindow *)aWindow title:(NSString *)aString
   filename:(BOOL)isFilename
```
#### **Parameters**

*aWindow*

The window whose title you want to change in the Window menu. If *aWindow* is not in the Window menu, this method adds it.

*aString*

The string to display for the window's menu item. How the string is interpreted is dependent on the value in the *isFilename* parameter.

*isFilename*

If NO, *aString* appears literally in the menu; otherwise, *aString* is assumed to be a converted pathname with the name of the file preceding the path (the way the NSWindow method setTitleWithRepresentedFilename: shows a title)

#### **Availability**

Available in Mac OS X v10.0 and later.

#### **See Also**

- [addWindowsItem:title:filename:](#page-23-0) (page 24)
- [removeWindowsItem:](#page-42-0) (page 43)
- setTitle: (NSWindow)

**Declared In**

<span id="page-27-0"></span>NSApplication.h

#### **context**

Returns the receiver's display context.

- (NSGraphicsContext \*)**context**

#### **Return Value**

The current display context for the application.

#### **Availability**

Available in Mac OS X v10.0 and later.

#### <span id="page-27-1"></span>**Declared In**

NSApplication.h

#### **currentEvent**

Returns the current event, the last event the receiver retrieved from the event queue.

- (NSEvent \*)**currentEvent**

#### **Return Value**

The last event object retrieved by the application.

#### **Discussion**

NSApp receives events and forwards them to the affected NSWindow objects, which then distribute them to the objects in its view hierarchy.

#### **Availability**

Available in Mac OS X v10.0 and later.

#### **See Also**

- [discardEventsMatchingMask:beforeEvent:](#page-29-0) (page 30)
- [postEvent:atStart:](#page-40-1) (page 41)
- [sendEvent:](#page-48-0) (page 49)

#### **Related Sample Code**

Clock Control

#### **Declared In**

<span id="page-28-0"></span>NSApplication.h

# **deactivate**

Deactivates the receiver.

- (void)**deactivate**

#### **Discussion**

Normally, you shouldn't invoke this method—the Application Kit is responsible for proper deactivation.

#### **Availability**

Available in Mac OS X v10.0 and later.

#### **See Also**

[– activateIgnoringOtherApps:](#page-22-0) (page 23)

<span id="page-28-1"></span>**Declared In**

NSApplication.h

# **delegate**

Returns the receiver's delegate.

- (id)**delegate**

**Return Value** The application delegate object.

#### **Availability**

Available in Mac OS X v10.0 and later.

#### **See Also**

[– setDelegate:](#page-50-0) (page 51)

#### **Declared In** NSApplication.h

Instance Methods **29 2009-02-04 | © 2009 Apple Inc. All Rights Reserved.**

# <span id="page-29-0"></span>**discardEventsMatchingMask:beforeEvent:**

Removes all events matching the given mask and generated before the specified event.

- (void)**discardEventsMatchingMask:**(NSUInteger)*mask* **beforeEvent:**(NSEvent \*)*lastEvent*

#### **Parameters**

*mask*

Contains one or more flags indicating the types of events to discard. The constants section of the NSEvent class defines the constants you can add together to create this mask. The discussion section also lists some of the constants that are typically used.

*lastEvent*

A marker event that you use to indicate which events should be discarded. Events that occurred before this event are discarded but those that occurred after it are not.

#### **Discussion**

Use this method to ignore any events that occurred before a specific event. For example, suppose your application has a tracking loop that you exit when the user releases the mouse button. You could use this method, specifying NSAnyEventMask as the mask argument and the ending mouse-up event as the *lastEvent* argument, to discard all events that occurred while you were tracking mouse movements in your loop. Passing the mouse-up event as *lastEvent* ensures that any events that might have occurred after the mouse-up event (that is, that appear in the queue after the mouse-up event) are not discarded.

**Note:** Typically, you send this message to an NSWindow object, rather than to the application object. Discarding events for a window clears out all of the events for that window only, leaving events for other windows in place.

For the *mask* parameter, you can add together event type constants such as the following:

NSLeftMouseDownMask NSLeftMouseUpMask NSRightMouseDownMask NSRightMouseUpMask NSMouseMovedMask NSLeftMouseDraggedMask NSRightMouseDraggedMask NSMouseEnteredMask NSMouseExitedMask NSKeyDownMask NSKeyUpMask NSFlagsChangedMask NSPeriodicMask NSCursorUpdateMask NSAnyEventMask

This method can also be called in subthreads. Events posted in subthreads bubble up in the main thread event queue.

#### **Availability**

Available in Mac OS X v10.0 and later.

**See Also** [– nextEventMatchingMask:untilDate:inMode:dequeue:](#page-36-2) (page 37)

**Declared In** NSApplication.h

# <span id="page-30-0"></span>**dockTile**

Returns the application's Dock tile.

- (NSDockTile \*)**dockTile**;

**Return Value** The application's Dock tile.

**Availability** Available in Mac OS X v10.5 and later.

<span id="page-30-1"></span>**Declared In** NSApplication.h

# **endModalSession:**

Finishes a modal session.

- (void)**endModalSession:**(NSModalSession)*session*

#### **Parameters**

*session*

A modal session structure returned by a previous invocation of beginModalSessionForWindow:.

#### **Availability**

Available in Mac OS X v10.0 and later.

#### **See Also**

- [beginModalSessionForWindow:](#page-24-1) (page 25)
- [runModalSession:](#page-46-1) (page 47)

#### <span id="page-30-2"></span>**Declared In**

NSApplication.h

## **endSheet:**

Ends a document modal session by specifying the sheet window.

```
- (void)endSheet:(NSWindow *)sheet
```
### **Parameters**

*sheet*

The sheet whose modal session you want to end.

#### **Discussion**

This method ends the modal session with the return code NSRunStoppedResponse.

#### **Availability**

Available in Mac OS X v10.0 and later.

#### **See Also**

- beginSheet:modalForWindow:modalDelegate:didEndSelector:contextInfo: (page 26)
- [endSheet:returnCode:](#page-31-0) (page 32)

#### **Related Sample Code**

QTSSConnectionMonitor **QTSSInspector** WhackedTV

<span id="page-31-0"></span>**Declared In** NSApplication.h

# **endSheet:returnCode:**

Ends a document modal session by specifying the sheet window.

- (void)**endSheet:**(NSWindow \*)*sheet* **returnCode:**(NSInteger)*returnCode*

#### **Parameters**

*sheet*

The sheet whose modal session you want to end.

*returnCode*

The return code to send to the delegate. You can use one of the return codes defined in ["Return](#page-76-2) values for modal [operations"](#page-76-2) (page 77) or a custom value that you define.

#### **Availability**

Available in Mac OS X v10.0 and later.

#### **See Also**

- beginSheet:modalForWindow:modalDelegate:didEndSelector:contextInfo: (page 26)
- [endSheet:](#page-30-2) (page 31)

#### **Related Sample Code** IdentitySample

ImageClient

<span id="page-31-1"></span>**Declared In** NSApplication.h

# **finishLaunching**

Activates the receiver, opens any files specified by the NSOpen user default, and unhighlights the application's icon.

- (void)**finishLaunching**

#### **Discussion**

The [run](#page-44-1) (page 45) method invokes this method before it starts the event loop. When this method begins, it posts an [NSApplicationWillFinishLaunchingNotification](#page-85-1) (page 86) to the default notification center. If you override [finishLaunching](#page-31-1) (page 32), the subclass method should invoke the superclass method.

#### **Availability**

Available in Mac OS X v10.0 and later.

#### **See Also**

```
– applicationWillFinishLaunching: (page 75)
```

```
- applicationDidFinishLaunching: (page 69)
```
### **Declared In**

```
NSApplication.h
```
# **hide:**

Hides all the receiver's windows, and the next application in line is activated.

```
- (void)hide:(id)sender
```
#### **Parameters**

*sender*

The object that sent the command.

#### **Discussion**

This method is usually invoked when the user chooses Hide in the application's main menu. When this method begins, it posts an [NSApplicationWillHideNotification](#page-85-2) (page 86) to the default notification center. When it completes successfully, it posts an [NSApplicationDidHideNotification](#page-84-1) (page 85).

#### **Availability**

Available in Mac OS X v10.0 and later.

#### **See Also**

- [miniaturizeAll:](#page-36-0) (page 37)
- [unhide:](#page-57-1) (page 58)
- [unhideWithoutActivation](#page-58-1) (page 59)
- [applicationDidHide:](#page-68-1) (page 69)
- [applicationWillHide:](#page-74-1) (page 75)

#### <span id="page-32-1"></span>**Declared In**

NSApplication.h

# **hideOtherApplications:**

Hides all applications, except the receiver.

- (void)**hideOtherApplications:**(id)*sender*

#### **Parameters**

*sender* The object that sent this message.

**Availability** Available in Mac OS X v10.0 and later.

**Declared In** NSApplication.h

# <span id="page-33-0"></span>**isActive**

Returns a Boolean value indicating whether this is the active application.

```
- (BOOL)isActive
```
**Return Value** YES if this is the active application; NO otherwise.

**Availability** Available in Mac OS X v10.0 and later.

**See Also**

[– activateIgnoringOtherApps:](#page-22-0) (page 23)

[– deactivate](#page-28-0) (page 29)

<span id="page-33-1"></span>**Declared In** NSApplication.h

# **isHidden**

Returns a Boolean value indicating whether the receiver is hidden.

```
- (BOOL)isHidden
```
**Return Value**

YES if the receiver is hidden, NO otherwise.

#### **Availability**

Available in Mac OS X v10.0 and later.

### **See Also**

- [hide:](#page-32-0) (page 33)
- [unhide:](#page-57-1) (page 58)
- <span id="page-33-2"></span>[– unhideWithoutActivation](#page-58-1) (page 59)

**Declared In** NSApplication.h

# **isRunning**

Returns a Boolean value indicating whether the main event loop is running.

- (BOOL)**isRunning**

#### **Return Value**

YES if the main event loop is running; NO otherwise.

#### **Discussion**

NO means the [stop:](#page-53-0) (page 54) method was invoked.

#### **Availability**

Available in Mac OS X v10.0 and later.

#### **See Also**

[– run](#page-44-1) (page 45)

[– terminate:](#page-56-0) (page 57)

#### **Declared In**

<span id="page-34-0"></span>NSApplication.h

# **keyWindow**

Returns the window that currently receives keyboard events.

- (NSWindow \*)**keyWindow**

#### **Return Value**

The window object currently receiving keyboard events or nil if there is no key window.

#### **Discussion**

This method might return nil if the application's nib file hasn't finished loading yet or if the receiver is not active.

#### **Availability**

Available in Mac OS X v10.0 and later.

#### **See Also**

- [mainWindow](#page-35-0) (page 36)
- isKeyWindow (NSWindow)

#### <span id="page-34-1"></span>**Declared In**

NSApplication.h

## **mainMenu**

Returns the receiver's main menu.

- (NSMenu \*)**mainMenu**

#### **Return Value**

The menu object representing the application's menu bar.

#### **Availability**

Available in Mac OS X v10.0 and later.

**See Also** [– setMainMenu:](#page-50-1) (page 51)

**Declared In** NSApplication.h

# <span id="page-35-0"></span>**mainWindow**

Returns the main window.

- (NSWindow \*)**mainWindow**

#### **Return Value**

The application's main window or nil if there is no main window.

#### **Discussion**

This method might return nil if the application's nib file hasn't finished loading, if the receiver is not active, or if the application is hidden.

#### **Availability**

Available in Mac OS X v10.0 and later.

#### **See Also**

```
– keyWindow (page 35)
```
– isMainWindow (NSWindow)

#### **Declared In**

<span id="page-35-1"></span>NSApplication.h

# **makeWindowsPerform:inOrder:**

Sends the specified message to each of the application's window objects until one returns a non-nill value.

- (NSWindow \*)**makeWindowsPerform:**(SEL)*aSelector* **inOrder:**(BOOL)*flag*

#### **Parameters**

```
aSelector
```
The selector to perform on each window. This method must not take any arguments and must return a value whose type that can be compared to nil.

*flag*

If YES, the *aSelector* message is sent to each of the window server's onscreen windows, going in z-order, until one returns a non-nil value. A minimized window is not considered to be onscreen for this check. If NO, the message is sent to all windows in NSApp's window list, regardless of whether or not they are onscreen. This order is unspecified.

#### **Return Value**

The window that returned a non-nil value or nil if all windows returned nil from *aSelector*.

#### **Availability**

Available in Mac OS X v10.0 and later.

#### **See Also**

[– sendAction:to:from:](#page-47-1) (page 48)
```
– tryToPerform:with: (page 58)
```

```
– windows (page 61)
```
**Declared In** NSApplication.h

# **miniaturizeAll:**

Miniaturizes all the receiver's windows.

- (void)**miniaturizeAll:**(id)*sender*

# **Parameters**

*sender* The object that sent the command.

**Availability** Available in Mac OS X v10.0 and later.

**See Also** [– hide:](#page-32-0) (page 33)

**Declared In** NSApplication.h

# **modalWindow**

Returns the modal window that the receiver is displaying.

- (NSWindow \*)**modalWindow**

## **Return Value**

The modal window being displayed or nil if no modal window is being displayed.

## **Discussion**

This method returns the current standalone modal window. It does not return sheets that are attached to other windows. If you need to retrieve a sheet window, use the attachedSheet method of NSWindow.

# **Availability**

Available in Mac OS X v10.0 and later.

# **Declared In**

NSApplication.h

# **nextEventMatchingMask:untilDate:inMode:dequeue:**

Returns the next event matching a given mask, or nil if no such event is found before a specified expiration date.

- (NSEvent \*)**nextEventMatchingMask:**(NSUInteger)*mask* **untilDate:**(NSDate \*)*expiration* **inMode:**(NSString \*)*mode* **dequeue:**(BOOL)*flag*

*mask*

Contains one or more flags indicating the types of events to return. The constants section of the NSEvent class defines the constants you can add together to create this mask. The discardEventsMatchingMask: beforeEvent: (page 30) method also lists several of these constants.

```
expiration
```
The expiration date for the current event request. Specifying nil for this parameter is equivalent to returning a date object using the distantPast method.

*mode*

The run loop mode in which to run while looking for events. The mode you specify also determines which timers and run-loop observers may fire while the application waits for the event.

*flag*

Specify YES if you want the event removed from the queue.

### **Return Value**

The event object whose type matches one of the event types specified by the *mask* parameter.

#### **Discussion**

You can use this method to short circuit normal event dispatching and get your own events. For example, you may want to do this in response to a mouse-down event in order to track the mouse while its button is down. (In such an example, you would pass the appropriate event types for mouse-dragged and mouse-up events to the *mask* parameter and specify the NSEventTrackingRunLoopMode run loop mode.) Events that do not match one of the specified event types are left in the queue.

You can specify one of the run loop modes defined by the Application Kit or a custom run loop mode used specifically by your application. Application Kit defines the following run-loop modes:

NSDefaultRunLoopMode NSEventTrackingRunLoopMode NSModalPanelRunLoopMode NSConnectionReplyMode

### **Availability**

Available in Mac OS X v10.0 and later.

```
See Also
```
- [postEvent:atStart:](#page-40-0) (page 41)
- [run](#page-44-0) (page 45)
- [runModalForWindow:](#page-45-0) (page 46)

<span id="page-37-0"></span>**Declared In**

NSApplication.h

# **orderedDocuments**

Returns an array of document objects arranged according to the front-to-back ordering of their associated windows.

```
- (NSArray *)orderedDocuments
```
## **Return Value**

An array of NSDocument objects, where the position of a document is based on the front-to-back ordering of its associated window.

## **Discussion**

This method is called during script command evaluation—for example, while finding the document in the script statement the third rectangle in the first document. For information on how your application can return its own array of ordered documents, see application: delegateHandlesKey: (page 62).

**Availability** Available in Mac OS X v10.0 and later.

**See Also** [– orderedWindows](#page-38-0) (page 39)

**Declared In**

<span id="page-38-0"></span>NSApplicationScripting.h

# **orderedWindows**

Returns an array of window objects arranged according to their front-to-back ordering on the screen.

- (NSArray \*)**orderedWindows**

## **Return Value**

An array of NSWindow objects, where the position of each window in the array corresponds to the front-to-back ordering of the windows on the screen.

### **Discussion**

Only windows that are typically scriptable are included in the returned array. For example, panels are not included.

This method is called during script command evaluation—for example, while finding the window in the script statement close the second window. For information on how your application can return its own array of ordered windows, see application: delegateHandlesKey: (page 62).

## **Availability**

Available in Mac OS X v10.0 and later.

## **See Also** [– orderedDocuments](#page-37-0) (page 38)

```
Declared In
NSApplicationScripting.h
```
# **orderFrontCharacterPalette:**

Opens the character palette.

- (void)**orderFrontCharacterPalette:**(id)*sender*

*sender* The object that sent the command.

**Availability** Available in Mac OS X v10.3 and later.

**Declared In** NSApplication.h

# **orderFrontColorPanel:**

Brings up the color panel, an instance of NSColorPanel.

- (void)**orderFrontColorPanel:**(id)*sender*

### **Parameters**

*sender*

The object that sent the command.

# **Discussion**

If the NSColorPanel object does not exist yet, this method creates one. This method is typically invoked when the user chooses Colors from a menu.

## **Availability**

Available in Mac OS X v10.0 and later.

# **Declared In**

<span id="page-39-0"></span>NSColorPanel.h

# **orderFrontStandardAboutPanel:**

Displays a standard About window.

- (void)**orderFrontStandardAboutPanel:**(id)*sender*

## **Parameters**

*sender*

The object that sent the command.

### **Discussion**

This method calls [orderFrontStandardAboutPanelWithOptions:](#page-40-1) (page 41) with a nil argument. See orderFrontStandardAboutPanelWithOptions: for a description of what's displayed.

**Availability** Available in Mac OS X v10.0 and later.

**Related Sample Code** MenuItemView

**Declared In** NSApplication.h

# <span id="page-40-1"></span>**orderFrontStandardAboutPanelWithOptions:**

Displays a standard About window with information from a given options dictionary.

- (void)**orderFrontStandardAboutPanelWithOptions:**(NSDictionary \*)*optionsDictionary*

# **Parameters**

*optionsDictionary*

A dictionary whose keys define the contents of the About window. See the discussion for a description of the available keys.

# **Discussion**

The following strings are keys that can occur in *optionsDictionary*:

- @"Credits": An NSAttributedString displayed in the info area of the panel. If not specified, this method then looks for a file named "Credits.html", "Credits.rtf", and "Credits.rtfd", in that order, in the bundle returned by the NSBundle class method mainBundle. The first file found is used. If none is found, the info area is left blank.
- $\mathcal{Q}$ "ApplicationName": An NSString object displayed as the application's name. If not specified, this method then uses the value of CFBundleName (localizable). If neither is found, this method uses [[NSProcessInfo processInfo] processName].
- $\mathcal{Q}^n$  Application I con": An NS I mage object displayed as the application's icon. If not specified, this method then looks for an image named "NSApplicationIcon", using [NSImage] imageNamed:@"NSApplicationIcon"]. If neither is available, this method uses the generic application icon.
- $@"Version": An NSString object with the build version number of the application ("58.4"). displayed$ as "(v58.4)". If not specified, obtain from the CFBundleVersion key in infoDictionary; if not specified, leave blank (the "(v)" is not displayed).
- @"Copyright": An NSString object with a line of copyright information. If not specified, this method then looks for the value of NSHumanReadableCopyright in the localized version infoDictionary. If neither is available, this method leaves the space blank.
- $\mathcal{Q}$ " Application Version ": An NSString object with the application version ("Mac OS X", "3", "WebObjects 4.5", "AppleWorks 6",...). If not specified, obtain from the CFBundleShortVersionString key in infoDictionary. If neither is available, the build version, if available, is printed alone, as "Version x.x".

# **Availability**

Available in Mac OS X v10.0 and later.

# **See Also**

<span id="page-40-0"></span>[– orderFrontStandardAboutPanel:](#page-39-0) (page 40)

# **Declared In**

NSApplication.h

# **postEvent:atStart:**

Adds a given event to the receiver's event queue.

- (void)**postEvent:**(NSEvent \*)*anEvent* **atStart:**(BOOL)*flag*

```
anEvent
```
The event object to post to the queue.

*flag*

Specify YES to add the event to the front of the queue; otherwise, specify NO to add the event to the back of the queue.

#### **Discussion**

This method can also be called in subthreads. Events posted in subthreads bubble up in the main thread event queue.

**Availability** Available in Mac OS X v10.0 and later.

#### **See Also**

- [currentEvent](#page-27-0) (page 28)
- [sendEvent:](#page-48-0) (page 49)

## **Declared In**

NSApplication.h

# **preventWindowOrdering**

Suppresses the usual window ordering in handling the most recent mouse-down event.

- (void)**preventWindowOrdering**

#### **Discussion**

This method is only useful for mouse-down events when you want to prevent the window that receives the event from being ordered to the front.

# **Availability**

Available in Mac OS X v10.0 and later.

<span id="page-41-0"></span>**Declared In**

NSApplication.h

# **registerServicesMenuSendTypes:returnTypes:**

Registers the pasteboard types the receiver can send and receive in response to service requests.

- (void)**registerServicesMenuSendTypes:**(NSArray \*)*sendTypes* **returnTypes:**(NSArray \*)*returnTypes*

#### **Parameters**

*sendTypes*

An array of NSString objects, each of which corresponds to a particular pasteboard type that the application can send.

*returnTypes*

An array of NSString objects, each of which corresponds to a particular pasteboard type that the application can receive.

### **Discussion**

If the receiver has a Services menu, a menu item is added for each service provider that can accept one of the specified *sendTypes* or return one of the specified *returnTypes*. You should typically invoke this method at application startup time or when an object that can use services is created. You can invoke it more than once—its purpose is to ensure there is a menu item for every service the application can use. The event-handling mechanism will dynamically enable the individual itemsto indicate which services are currently appropriate. All the NSResponder objects in your application (typically NSView objects) should register every possible type they can send and receive by sending this message to NSApp.

## **Availability**

Available in Mac OS X v10.0 and later.

# **See Also**

- [validRequestorForSendType:returnType:](#page-59-0) (page 60)
- readSelectionFromPasteboard: (NSServicesRequests protocol)
- writeSelectionToPasteboard:types: (NSServicesRequests protocol)

# **Declared In**

NSApplication.h

# **removeWindowsItem:**

Removes the Window menu item for a given window.

- (void)**removeWindowsItem:**(NSWindow \*)*aWindow*

## **Parameters**

# *aWindow*

The window whose menu item is to be removed.

# **Discussion**

This method doesn't prevent the item from being automatically added again. Use the setExcludedFromWindowsMenu: method of NSWindow if you want the item to remain excluded from the Window menu.

## **Availability**

Available in Mac OS X v10.0 and later.

## **See Also**

- [addWindowsItem:title:filename:](#page-23-0) (page 24)
- [changeWindowsItem:title:filename:](#page-26-0) (page 27)

## <span id="page-42-0"></span>**Declared In**

NSApplication.h

# **replyToApplicationShouldTerminate:**

Responds to NSTerminateLater once the application knows whether it can terminate.

- (void)**replyToApplicationShouldTerminate:**(BOOL)*shouldTerminate*

*shouldTerminate*

Specify YES if you want the application to terminate; otherwise, specify NO.

# **Discussion**

If your application delegate returns NSTerminateLater from its [applicationShouldTerminate:](#page-72-0) (page 73) method, your code must subsequently call this method to let the NSApplication object know whether it can actually terminate itself.

**Availability** Available in Mac OS X v10.0 and later.

**Related Sample Code**

ExtractMovieAudioToAIFF QTExtractAndConvertToAIFF QTExtractAndConvertToMovieFile

**Declared In**

<span id="page-43-0"></span>NSApplication.h

# **replyToOpenOrPrint:**

Handles errors that might occur when the user attempts to open or print files.

- (void)**replyToOpenOrPrint:**(NSApplicationDelegateReply)*reply*

## **Parameters**

*reply*

The error that occurred. For a list of possible values, see ["Constants"](#page-76-0) (page 77).

#### **Discussion**

Delegates should invoke this method if an error is encountered in the application: openFiles: (page 64) or application: printFiles: (page 89) delegate methods.

## **Availability**

Available in Mac OS X v10.3 and later.

## **Declared In**

NSApplication.h

# **reportException:**

Logs a given exception by calling NSLog().

- (void)**reportException:**(NSException \*)*anException*

## **Parameters**

*anException*

The exception whose contents you want to write to the log file.

#### **Discussion**

This method does not raise *anException*. Use it inside of an exception handler to record that the exception occurred.

# **Availability**

Available in Mac OS X v10.0 and later.

# **See Also**

NSSetUncaughtExceptionHandler (Foundation Functions)

#### **Declared In**

NSApplication.h

# **requestUserAttention:**

Starts a user attention request.

- (NSInteger)**requestUserAttention:**(NSRequestUserAttentionType)*requestType*

#### **Parameters**

*requestType*

The severity of the request. For a list of possible values, see ["Constants"](#page-76-0) (page 77).

## **Return Value**

The identifier for the request. You can use this value to cancel the request later using the cancelUserAttentionRequest: method.

## **Discussion**

Activating the application cancels the user attention request. A spoken notification will occur if spoken notifications are enabled. Sending request User Attention: to an application that is already active has no effect.

If the inactive application presents a modal panel, this method will be invoked with NSCriticalRequest automatically. The modal panel is not brought to the front for an inactive application.

# **Availability**

Available in Mac OS X v10.1 and later.

## **See Also**

[– cancelUserAttentionRequest:](#page-26-1) (page 27)

<span id="page-44-0"></span>**Declared In** NSApplication.h

## **run**

Starts the main event loop.

- (void)**run**

# **Discussion**

The loop continues until a [stop:](#page-53-0) (page 54) or [terminate:](#page-56-0) (page 57) message is received. Upon each iteration through the loop, the next available event from the window server is stored and then dispatched by sending it to NSApp using [sendEvent:](#page-48-0) (page 49).

After creating the NSApplication object, the main function should load your application's main nib file and then start the event loop by sending the NSApplication object a run message. If you create an Cocoa application project in Xcode, this main function is implemented for you.

### **Availability**

Available in Mac OS X v10.0 and later.

#### **See Also**

- [runModalForWindow:](#page-45-0) (page 46)
- [runModalSession:](#page-46-0) (page 47)
- applicationDidFinishLaunching: (page 69)

#### **Related Sample Code**

NumberInput\_IMKit\_Sample

<span id="page-45-0"></span>**Declared In** NSApplication.h

# **runModalForWindow:**

Starts a modal event loop for a given window.

- (NSInteger)**runModalForWindow:**(NSWindow \*)*aWindow*

### **Parameters**

*aWindow*

The window to be displayed modally. If it is not already visible, the window is centered on the screen using the value in its centermethod and made visible and key. If it is already visible, it is simply made key.

## **Return Value**

An integer indicating the reason that this method returned. See the discussion for a description of possible return values.

#### **Discussion**

This method runs a modal event loop for the specified window synchronously. It displays the specified window, makes it key, starts the run loop, and processes events for that window. (You do not need to show the window yourself.) While the application is in that loop, it does not respond to any other events (including mouse, keyboard, or window-close events) unless they are associated with the window. It also does not perform any tasks (such as firing timers) that are not associated with the modal run loop. In other words, this method consumes only enough CPU time to process events and dispatch them to the action methods associated with the modal window.

You can exit the modal loop by calling the stopModal, stopModalWithCode:, or abortModal methods from your modal window code. If you use the stopModalWithCode: method to stop the modal event loop, this method returns the argument passed to stopModalWithCode:. If you use stopModal instead, this method returns the constant NSRunStoppedResponse. If you use abortModal, this method returns the constant NSRunAbortedResponse.

#### **Availability**

Available in Mac OS X v10.0 and later.

#### **See Also**

[– run](#page-44-0) (page 45)

```
– runModalSession: (page 47)
```
**Related Sample Code** WhackedTV

**Declared In** NSApplication.h

# **runModalForWindow:relativeToWindow:**

# (**Deprecated.** Use

[beginSheet:modalForWindow:modalDelegate:didEndSelector:contextInfo:](#page-25-0) (page 26) instead.)

- (NSInteger)**runModalForWindow:**(NSWindow \*)*theWindow* **relativeToWindow:**(NSWindow \*)*docWindow*

## **Availability**

Available in Mac OS X v10.0 and later.

<span id="page-46-0"></span>**Declared In** NSApplication.h

# **runModalSession:**

Runs a given modal session, as defined in a previous invocation of beginModal SessionForWindow:.

- (NSInteger)**runModalSession:**(NSModalSession)*session*

## **Parameters**

*session*

The modal session structure returned by the beginModal SessionForWindow: method for the window to be displayed.

## **Return Value**

An integer indicating the reason that this method returned. See the discussion for a description of possible return values.

## **Discussion**

A loop that uses this method is similar in some ways to a modal event loop run with runModal ForWindow:, except with this method your code can do some additional work between method invocations. When you invoke this method, events for the NSWindow object of this session are dispatched as normal. This method returns when there are no more events. You must invoke this method frequently enough in your loop that the window remains responsive to events. However, you should not invoke this method in a tight loop because it returns immediately if there are no events, and consequently you could end up polling for events rather than blocking.

Typically, you use this method in situations where you want to do some additional processing on the current thread while the modal loop runs. For example, while processing a large data set, you might want to use a modal dialog to display progress and give the user a chance to cancel the operation. If you want to display a modal dialog and do not need to do any additional work in parallel, use runModalForWindow: instead. When there are no pending events, that method waits idly instead of consuming CPU time.

The following code shows a sample loop you can use in your code:

```
NSModalSession session = [NSApp beginModalSessionForWindow:theWindow];
for (;;) {
    if ([NSApp runModalSession:session] != NSRunContinuesResponse)
         break;
    [self doSomeWork];
}
[NSApp endModalSession:session];
```
If the modal session was not stopped, this method returns NSRunContinuesResponse. At this point, your application can do some work before the next invocation of runModal Session: (as indicated in the example's doSomeWork call). If [stopModal](#page-54-0) (page 55) was invoked as the result of event processing, runModalSession: returns NSRunStoppedResponse. If [stopModalWithCode:](#page-54-1) (page 55) was invoked, this method returns the value passed to stopModalWithCode:. If [abortModal](#page-21-0) (page 22) was invoked, this method returns NSRunAbortedResponse.

The window is placed on the screen and made key as a result of the runModalSession: message. Do not send a separate makeKeyAndOrderFront: message.

## **Availability**

Available in Mac OS X v10.0 and later.

#### **See Also**

- [beginModalSessionForWindow:](#page-24-0) (page 25)
- [endModalSession:](#page-30-0) (page 31)
- [run](#page-44-0) (page 45)
- [runModalForWindow:](#page-45-0) (page 46)

### **Declared In**

NSApplication.h

# **runPageLayout:**

Displays the receiver's page layout panel, an instance of NSPageLayout.

```
- (void)runPageLayout:(id)sender
```
#### **Parameters**

```
sender
```
The object that sent the command.

## **Discussion**

If the NSPageLayout instance does not exist, this method creates one. This method is typically invoked when the user chooses Page Setup from the application's FIle menu.

#### **Availability**

<span id="page-47-0"></span>Available in Mac OS X v10.0 and later.

**Declared In** NSPageLayout.h

# **sendAction:to:from:**

Sends the given action message to the given target.

- (BOOL)**sendAction:**(SEL)*anAction* **to:**(id)*aTarget* **from:**(id)*sender*

#### **Parameters**

#### *anAction*

The action message you want to send.

### *aTarget*

The target object that defines the specified action message.

*sender*

The object to pass for the action message's parameter.

#### **Return Value**

YES if the action was successfully sent; otherwise NO. This method also returns NO if *anAction* is nil.

## **Discussion**

If *aTarget* is nil, NSApp looks for an object that can respond to the message—that is, an object that implements a method matching *anAction*. It begins with the first responder of the key window. If the first responder can't respond, it tries the first responder's next responder and continues following next responder links up the responder chain. If none of the objects in the key window's responder chain can handle the message, NSApp attempts to send the message to the key window's delegate.

If the delegate doesn't respond and the main window is different from the key window, NSApp begins again with the first responder in the main window. If objects in the main window can't respond, NSApp attempts to send the message to the main window's delegate. If still no object has responded, NSApp tries to handle the message itself. If NSApp can't respond, it attempts to send the message to its own delegate.

#### **Availability**

Available in Mac OS X v10.0 and later.

#### **See Also**

- [targetForAction:](#page-54-2) (page 55)
- [tryToPerform:with:](#page-57-0) (page 58)
- [makeWindowsPerform:inOrder:](#page-35-0) (page 36)

#### <span id="page-48-0"></span>**Declared In**

NSApplication.h

# **sendEvent:**

Dispatches an event to other objects.

```
- (void)sendEvent:(NSEvent *)anEvent
```
#### **Parameters**

*anEvent*

The event object to dispatch.

#### **Discussion**

You rarely invoke sendEvent: directly, although you might want to override this method to perform some action on every event. sendEvent: messages are sent from the main event loop (the [run](#page-44-0) (page 45) method). sendEvent: is the method that dispatches events to the appropriate responders—NSApp handles application events, the NSWindow object indicated in the event record handles window-related events, and mouse and key events are forwarded to the appropriate NSWindow object for further dispatching.

**Availability** Available in Mac OS X v10.0 and later.

## **See Also**

- [currentEvent](#page-27-0) (page 28)
- [postEvent:atStart:](#page-40-0) (page 41)

**Declared In**

<span id="page-49-0"></span>NSApplication.h

# **servicesMenu**

Returns the Services menu.

- (NSMenu \*)**servicesMenu**

**Return Value** The Services menu or nil if no Services menu has been created

**Availability** Available in Mac OS X v10.0 and later.

**See Also** [– setServicesMenu:](#page-51-0) (page 52)

<span id="page-49-1"></span>**Declared In** NSApplication.h

# **servicesProvider**

Returns the object that provides the services the receiver advertises in the Services menu of other applications.

- (id)**servicesProvider**

# **Return Value**

The application's service provider object.

**Availability** Available in Mac OS X v10.0 and later.

**See Also** [– setServicesProvider:](#page-51-1) (page 52)

**Declared In** NSApplication.h

# **setApplicationIconImage:**

Sets the receiver's icon to the specified image.

- (void)**setApplicationIconImage:**(NSImage \*)*anImage*

### *anImage*

The image to use as the new application icon.

### **Discussion**

This method sets the icon in the dock application tile. This method scales the image as necessary so that it fits in the dock tile. You can use this method to change your application icon while running. To restore your application's original icon, you pass nil to this method.

## **Availability**

Available in Mac OS X v10.0 and later.

# **See Also**

[– applicationIconImage](#page-23-1) (page 24)

**Declared In**

NSApplication.h

# **setDelegate:**

Makes the given object the receiver's delegate.

- (void)**setDelegate:**(id)*anObject*

## **Parameters**

### *anObject*

The application delegate object.

## **Discussion**

The messages a delegate can expect to receive are listed at the end of this specification. The delegate doesn't need to implement all the methods.

# **Availability**

Available in Mac OS X v10.0 and later.

**See Also** [– delegate](#page-28-0) (page 29)

# **Related Sample Code**

CocoaDVDPlayer JavaSplashScreen PictureSharing

**Declared In** NSApplication.h

# **setMainMenu:**

Makes the given menu the receiver's main menu.

- (void)**setMainMenu:**(NSMenu \*)*aMenu*

*aMenu* The new menu bar for the application.

**Availability** Available in Mac OS X v10.0 and later.

**See Also** [– mainMenu](#page-34-0) (page 35)

<span id="page-51-0"></span>**Declared In** NSApplication.h

# **setServicesMenu:**

Makes a given menu the receiver's Services menu.

- (void)**setServicesMenu:**(NSMenu \*)*aMenu*

### **Parameters**

*aMenu* The new Services menu.

**Availability** Available in Mac OS X v10.0 and later.

```
See Also
– servicesMenu (page 50)
```
<span id="page-51-1"></span>**Declared In** NSApplication.h

# **setServicesProvider:**

Registers a given object as the service provider.

- (void)**setServicesProvider:**(id)*aProvider*

## **Parameters**

```
aProvider
```
The new service provider object.

## **Discussion**

The service provider is an object that performs all services the application provides to other applications. When another application requests a service from the receiver, it sends the service request to *aProvider*. Service requests can arrive immediately after the service provider is set, so invoke this method only when your application is ready to receive requests.

## **Availability**

Available in Mac OS X v10.0 and later.

**See Also** [– servicesProvider](#page-49-1) (page 50) **Declared In** NSApplication.h

# <span id="page-52-1"></span>**setWindowsMenu:**

Makes the given menu the receiver's Window menu.

- (void)**setWindowsMenu:**(NSMenu \*)*aMenu*

# **Parameters**

*aMenu*

The new Window menu for the application.

**Availability**

Available in Mac OS X v10.0 and later.

**See Also** [– windowsMenu](#page-61-1) (page 62)

# **Declared In**

<span id="page-52-0"></span>NSApplication.h

# **setWindowsNeedUpdate:**

Sets whether the receiver's windows need updating when the receiver has finished processing the current event.

- (void)**setWindowsNeedUpdate:**(BOOL)*flag*

## **Parameters**

*flag*

If YES, the receiver's windows are updated after an event is processed.

# **Discussion**

This method is especially useful for making sure menus are updated to reflect changes not initiated by user actions, such as messages received from remote objects.

# **Availability**

Available in Mac OS X v10.0 and later.

**See Also**

[– updateWindows](#page-58-0) (page 59)

## **Declared In**

NSApplication.h

# **showHelp:**

If your project is properly registered, and the necessary keys have been set in the property list, this method launches Help Viewer and displays the first page of your application's help book.

```
- (void)showHelp:(id)sender
```
## *sender*

The object that sent the command.

## **Discussion**

For information on how to set up your project to take advantage of having Help Viewer display your help book, see Specifying the Comprehensive Help File.

#### **Availability**

Available in Mac OS X v10.0 and later.

### **See Also**

[– activateContextHelpMode:](#page-21-1) (page 22)

# **Related Sample Code**

HelpHook

# **Declared In**

<span id="page-53-0"></span>NSHelpManager.h

# **stop:**

Stops the main event loop.

- (void)**stop:**(id)*sender*

#### **Parameters**

*sender*

The object that sent this message.

# **Discussion**

This method notifies the application that you want to exit the current run loop as soon as it finishes processing the current NSEvent object. This method does not forcibly exit the current run loop. Instead it sets a flag that the application checks only after it finishes dispatching an actual event object. For example, you could call this method from an action method responding to a button click or from one of the many methods defined by the NSResponder class. However, calling this method from a timer or run-loop observer routine would not stop the run loop because they do not result in the p of an NSEvent object.

If you call this method from an event handler running in your main run loop, the application object exits out of the run method, thereby returning control to the main() function. If you call this method from within a modal event loop, it will exit the modal loop instead of the main event loop.

### **Availability**

Available in Mac OS X v10.0 and later.

### **See Also**

- [run](#page-44-0) (page 45)
- [runModalForWindow:](#page-45-0) (page 46)
- [runModalSession:](#page-46-0) (page 47)
- [terminate:](#page-56-0) (page 57)

## **Declared In**

NSApplication.h

# <span id="page-54-0"></span>**stopModal**

Stops a modal event loop.

- (void)**stopModal**

# **Discussion**

This method should always be paired with a previous invocation of [runModalForWindow:](#page-45-0) (page 46) or [beginModalSessionForWindow:](#page-24-0) (page 25). When [runModalForWindow:](#page-45-0) (page 46) is stopped with this method, it returns NSRunStoppedResponse. This method stops the loop only if it's executed by code responding to an event. If you need to stop a [runModalForWindow:](#page-45-0) (page 46) loop outside of one of its event callbacks (for example, a method repeatedly invoked by an NSTimer object or a method running in a different thread), use the [abortModal](#page-21-0) (page 22) method.

# **Availability**

Available in Mac OS X v10.0 and later.

## **See Also**

- [runModalSession:](#page-46-0) (page 47)
- [stopModalWithCode:](#page-54-1) (page 55)

**Related Sample Code** WhackedTV

<span id="page-54-1"></span>**Declared In** NSApplication.h

# **stopModalWithCode:**

Stops a modal event loop, allowing you to return a custom result code.

- (void)**stopModalWithCode:**(NSInteger)*returnCode*

# **Parameters**

*returnCode*

The result code you want returned from the runModal ForWindow: or runModal Session: method. The meaning of this result code is up to you.

# **Availability**

Available in Mac OS X v10.0 and later.

## **See Also**

- [abortModal](#page-21-0) (page 22)
- <span id="page-54-2"></span>[– runModalForWindow:](#page-45-0) (page 46)

**Declared In** NSApplication.h

# **targetForAction:**

Returns the object that receives the action message specified by the given selector

```
- (id)targetForAction:(SEL)aSelector
```

```
aSelector
```
The desired action message.

## **Return Value**

The object that would receive the specified action message or  $n$  i l if no target object would receive the message. This method also returns nil if *aSelector* is nil.

### **Availability**

Available in Mac OS X v10.0 and later.

#### **See Also**

- [sendAction:to:from:](#page-47-0) (page 48)
- [tryToPerform:with:](#page-57-0) (page 58)
- [targetForAction:to:from:](#page-55-0) (page 56)

# **Declared In**

<span id="page-55-0"></span>NSApplication.h

# **targetForAction:to:from:**

Finds an object that can receive the message specified by the given selector.

```
- (id)targetForAction:(SEL)anAction to:(id)aTarget from:(id)sender
```
## **Parameters**

*anAction*

The desired action message.

*aTarget*

The first target object to check. Specify nil if you want the application to search the responder chain.

*sender*

The parameter to send to the action message.

## **Return Value**

The object that can accept the specified action message or  $n$ i l if no target object can receive the message. This method also returns nil if *anAction* is nil.

## **Discussion**

If *aTarget* is not nil, *aTarget* is returned. If *aTarget* is nil, NSApp looks for an object that can respond to the message—that is, an object that implements a method matching *anAction*. The search begins with the first responder of the key window. If the first responder does not handle the message, it tries the first responder's next responder and continues following next responder links up the responder chain. If none of the objects in the key window's responder chain can handle the message, NSApp asks the key window's delegate whether it can handle the message.

If the delegate cannot handle the message and the main window is different from the key window, NSApp begins searching again with the first responder in the main window. If objects in the main window cannot handle the message, NSApp tries the main window's delegate. If it cannot handle the message, NSApp asks itself. If NSApp doesn't handle the message, it asks the application delegate. If there is no object capable of handling the message,  $nil$  is returned.

## **Availability**

Available in Mac OS X v10.0 and later.

#### **See Also**

- [sendAction:to:from:](#page-47-0) (page 48)
- [tryToPerform:with:](#page-57-0) (page 58)
- [targetForAction:](#page-54-2) (page 55)

# **Declared In**

NSApplication.h

# <span id="page-56-0"></span>**terminate:**

Terminates the receiver.

- (void)**terminate:**(id)*sender*

# **Parameters**

*sender*

Typically, this parameter contains the object that initiated the termination request.

# **Discussion**

This method is typically invoked when the user chooses Quit or Exit from the application's menu.

When invoked, this method performs several steps to process the termination request. First, it asks the application's document controller (if one exists) to save any unsaved changes in its documents. During this process, the document controller can cancel termination in response to input from the user. If the document controller does not cancel the operation, this method then calls the delegate's

applicationShouldTerminate: method. If applicationShouldTerminate: returns NSTerminateCancel, the termination process is aborted and control is handed back to the main event loop. If the method returns NSTerminateLater, the application runs its run loop in the NSModalPanelRunLoopMode mode until the replyToApplicationShouldTerminate: method is called with the value YES or NO. If the applicationShouldTerminate: method returns NSTerminateNow, this method posts a NSApplicationWillTerminateNotification notification to the default notification center.

Do not bother to put final cleanup code in your application's main() function—it will never be executed. If cleanup is necessary, perform that cleanup in the delegate's applicationWillTerminate: method.

# **Availability**

Available in Mac OS X v10.0 and later.

## **See Also**

- [run](#page-44-0) (page 45)
- [stop:](#page-53-0) (page 54)
- [applicationShouldTerminate:](#page-72-0) (page 73)
- [applicationWillTerminate:](#page-75-0) (page 76)
- [replyToApplicationShouldTerminate:](#page-42-0) (page 43)

[NSApplicationWillTerminateNotification](#page-86-0) (page 87)

# **Related Sample Code**

JavaSplashScreen **QTSSInspector StickiesExample** WhackedTV

**Declared In** NSApplication.h

# <span id="page-57-0"></span>**tryToPerform:with:**

Dispatches an action message to the specified target.

- (BOOL)**tryToPerform:**(SEL)*aSelector* **with:**(id)*anObject*

# **Parameters**

*aSelector*

The action message you want to dispatch.

# *anObject*

The target object that defines the specified selector.

#### **Return Value**

YES if either the receiver or its delegate can accept the specified selector; otherwise, NO. This method also returns NO if *aSelector* is nil.

#### **Discussion**

The receiver tries to perform the method *aSelector* using its inherited tryToPerform:with: method of NSResponder. If the receiver doesn't perform *aSelector*, the delegate is given the opportunity to perform it using its inherited performSelector: withObject: method of NSObject.

### **Availability**

Available in Mac OS X v10.0 and later.

```
See Also
```
respondsToSelector: (NSObject protocol)

#### <span id="page-57-1"></span>**Declared In**

NSApplication.h

# **unhide:**

Restores hidden windows to the screen and makes the receiver active.

```
- (void)unhide:(id)sender
```
### **Parameters**

*sender*

The object that sent the command.

**Discussion** Invokes [unhideWithoutActivation](#page-58-1) (page 59).

# **Availability**

Available in Mac OS X v10.0 and later.

#### **See Also**

[– activateIgnoringOtherApps:](#page-22-0) (page 23)

[– hide:](#page-32-0) (page 33)

**Declared In** NSApplication.h

# **unhideAllApplications:**

Unhides all applications, including the receiver.

- (void)**unhideAllApplications:**(id)*sender*

# **Parameters**

*sender*

The object that sent this message.

# **Discussion**

This action causes each application to order its windows to the front, which could obscure the currently active window in the active application.

#### **Availability**

Available in Mac OS X v10.0 and later.

**Declared In**

<span id="page-58-1"></span>NSApplication.h

# **unhideWithoutActivation**

Restores hidden windows without activating their owner (the receiver).

- (void)**unhideWithoutActivation**

## **Discussion**

When this method begins, it posts an [NSApplicationWillUnhideNotification](#page-86-1) (page 87) to the default notification center. If it completes successfully, it posts an [NSApplicationDidUnhideNotification](#page-84-0) (page 85).

# **Availability**

Available in Mac OS X v10.0 and later.

#### **See Also**

- [activateIgnoringOtherApps:](#page-22-0) (page 23)
- [hide:](#page-32-0) (page 33)
- [applicationDidUnhide:](#page-69-0) (page 70)
- <span id="page-58-0"></span>[– applicationWillUnhide:](#page-75-1) (page 76)

**Declared In** NSApplication.h

# **updateWindows**

Sends an update message to each onscreen window.

- (void)**updateWindows**

## **Discussion**

This method is invoked automatically in the main event loop after each event when running in NSDefaultRunLoopMode or NSModalRunLoopMode. This method is not invoked automatically when running in NSEventTrackingRunLoopMode.

When this method begins, it posts an [NSApplicationWillUpdateNotification](#page-86-2) (page 87) to the default notification center. When it successfully completes, it posts an [NSApplicationDidUpdateNotification](#page-84-1) (page 85).

#### **Availability**

Available in Mac OS X v10.0 and later.

# **See Also**

- update (NSWindow)
- [setWindowsNeedUpdate:](#page-52-0) (page 53)
- [applicationDidUpdate:](#page-69-1) (page 70)
- [applicationWillUpdate:](#page-76-1) (page 77)

# **Declared In**

NSApplication.h

# **updateWindowsItem:**

Updates the Window menu item for a given window to reflect the edited status of that window.

```
- (void)updateWindowsItem:(NSWindow *)aWindow
```
#### **Parameters**

```
aWindow
```
The window whose menu item is to be updated.

### **Discussion**

You rarely need to invoke this method because it is invoked automatically when the edit status of an NSWindow object is set.

## **Availability**

Available in Mac OS X v10.0 and later.

#### **See Also**

```
– changeWindowsItem:title:filename: (page 27)
```

```
– setDocumentEdited: (NSWindow)
```
### <span id="page-59-0"></span>**Declared In**

NSApplication.h

# **validRequestorForSendType:returnType:**

Indicates whether the receiver can send and receive the specified pasteboard types.

```
- (id)validRequestorForSendType:(NSString *)sendType returnType:(NSString 
   *)returnType
```
## *sendType*

The pasteboard type the application needs to send.

### *returnType*

The pasteboard type the application needs to receive.

### **Return Value**

The object that can send and receive the specified types or nil if the receiver knows of no object that can send and receive data of that type.

## **Discussion**

This message is sent to all responders in a responder chain. NSApp is typically the last item in the responder chain, so it usually receives this message only if none of the current responders can send *sendType* data and accept back *returnType* data.

The receiver passes this message on to its delegate if the delegate can respond (and isn't an NSResponder object with its own next responder). If the delegate cannot respond or returns nil, this method returns nil. If the delegate can find an object that can send *sendType* data and accept back *returnType* data, it returns that object.

# **Availability**

Available in Mac OS X v10.0 and later.

#### **See Also**

- [registerServicesMenuSendTypes:returnTypes:](#page-41-0) (page 42)
- validRequestorForSendType:returnType: (NSResponder)
- readSelectionFromPasteboard: (NSServicesRequests protocol)
- writeSelectionToPasteboard:types: (NSServicesRequests protocol)

## <span id="page-60-0"></span>**Declared In**

NSApplication.h

# **windows**

Returns an array containing the receiver's window objects.

- (NSArray \*)**windows**

# **Return Value**

An array of NSWindow objects. This array includes both onscreen and offscreen windows.

# **Availability**

Available in Mac OS X v10.0 and later.

### **Related Sample Code**

Quartz Composer WWDC 2005 TextEdit **TextEditPlus** 

#### **Declared In** NSApplication.h

Instance Methods **61 2009-02-04 | © 2009 Apple Inc. All Rights Reserved.**

# <span id="page-61-1"></span>**windowsMenu**

Returns the Window menu of the application.

- (NSMenu \*)**windowsMenu**

### **Return Value**

The window menu or nil if such a menu does not exist or has not yet been created.

**Availability** Available in Mac OS X v10.0 and later.

**See Also** [– setWindowsMenu:](#page-52-1) (page 53)

**Declared In** NSApplication.h

# **windowWithWindowNumber:**

Returns the window corresponding to the specified window number.

- (NSWindow \*)**windowWithWindowNumber:**(NSInteger)*windowNum*

# **Parameters**

*windowNum*

The unique window number associated with the desired NSWindow object.

**Return Value**

The desired window object or nil if the window could not be found.

# **Availability**

Available in Mac OS X v10.0 and later.

**Declared In** NSApplication.h

# <span id="page-61-0"></span>Delegate Methods

# **application:delegateHandlesKey:**

Sent by Cocoa's built-in scripting support during execution of get or set script commands to find out if the delegate can handle operations on the specified key-value key.

- (BOOL)**application:**(NSApplication \*)*sender* **delegateHandlesKey:**(NSString \*)*key*

#### **Parameters**

*sender*

The application object associated with the delegate.

*key*

The key to be handled.

## **Return Value**

YES if your delegate handles the key or NO if it does not.

#### **Discussion**

The method should return YES if the delegate for the application *sender* handles the key specified by *key*, which means it can get or set the scriptable property or element that corresponds to that key. The application implements methods for each of the keys that it handles, where the method name matches the key.

For example, a scriptable application that doesn't use Cocoa's document-based application architecture can implement this method to supply its own document ordering. Such an application might want to do this because the standard application delegate expects to work with a document-based application. The TextEdit application (whose source is distributed with Mac OS X developer tools) provides the following implementation:

return [key isEqualToString:@"orderedDocuments"];

TextEdit then implements the orderedDocuments method in its controller class to return an ordered list of documents. An application with its own window ordering might add a test for the key orderedWindows so that its delegate can provide its own version of orderedWindows.

**Important:** Cocoa scripting does not invoke this method for script commands other than get or set. For information on working with other commands, see Script Commands in *Cocoa Scripting Guide*.

## **Availability**

Available in Mac OS X v10.0 and later.

# **See Also**

- orderedDocuments (page 38)
- [orderedWindows](#page-38-0) (page 39)

#### <span id="page-62-0"></span>**Declared In**

NSApplicationScripting.h

# **application:openFile:**

Tells the delegate to open a single file.

- (BOOL)**application:**(NSApplication \*)*theApplication* **openFile:**(NSString \*)*filename*

## **Parameters**

```
theApplication
```
The application object associated with the delegate.

*filename*

The name of the file to open.

## **Return Value**

YES if the file was successfully opened or NO if it was not.

## **Discussion**

Sent directly by *theApplication* to the delegate. The method should open the file *filename*, returning YES if the file is successfully opened, and NO otherwise. If the user started up the application by double-clicking a file, the delegate receives the application: openFile: message before receiving [applicationDidFinishLaunching:](#page-68-0) (page 69). ([applicationWillFinishLaunching:](#page-74-0) (page 75) is sent before application: openFile:.)

**Availability** Available in Mac OS X v10.0 and later.

### **See Also**

- [application:openFileWithoutUI:](#page-63-1) (page 64)
- [application:openTempFile:](#page-64-0) (page 65)
- [applicationOpenUntitledFile:](#page-70-0) (page 71)

#### **Declared In**

<span id="page-63-0"></span>NSApplication.h

# **application:openFiles:**

Tells the delegate to open multiple files.

```
- (void)application:(NSApplication *)sender openFiles:(NSArray *)filenames
```
# **Parameters**

*sender*

The application object associated with the delegate.

*filenames*

An array of NSString objects containing the names of the files to open..

#### **Discussion**

Identical to application: openFile: (page 63) except that the receiver opens multiple files corresponding to the file names in the *filenames* array. Delegates should invoke the [replyToOpenOrPrint:](#page-43-0) (page 44) method upon success or failure, or when the user cancels the operation.

## **Availability**

Available in Mac OS X v10.3 and later.

<span id="page-63-1"></span>**Declared In** NSApplication.h

# **application:openFileWithoutUI:**

Tells the delegate to open a file programmatically.

- (BOOL)**application:**(id)*sender* **openFileWithoutUI:**(NSString \*)*filename*

# **Parameters**

*sender*

The object that sent the command.

*filename*

The name of the file to open.

## **Return Value**

YES if the file was successfully opened or NO if it was not.

## **Discussion**

Sent directly by *sender* to the delegate to request that the file *filename* be opened as a linked file. The method should open the file without bringing up its application's user interface—that is, work with the file is under programmatic control of *sender*, rather than under keyboard control of the user.

## **Availability**

Available in Mac OS X v10.0 and later.

### **See Also**

- [application:openFile:](#page-62-0) (page 63)
- [application:openTempFile:](#page-64-0) (page 65)
- [applicationOpenUntitledFile:](#page-70-0) (page 71)
- [application:printFile:](#page-65-0) (page 66)

# **Declared In**

<span id="page-64-0"></span>NSApplication.h

# **application:openTempFile:**

Tells the delegate to open a temporary file.

```
- (BOOL)application:(NSApplication *)theApplication openTempFile:(NSString *)filename
```
## **Parameters**

```
theApplication
```
The application object associated with the delegate.

*filename*

The name of the temporary file to open.

# **Return Value**

YES if the file was successfully opened or NO if it was not.

# **Discussion**

Sent directly by *theApplication* to the delegate. The method should attempt to open the file *filename*, returning YES if the file is successfully opened, and NO otherwise.

By design, a file opened through this method is assumed to be temporary—it's the application's responsibility to remove the file at the appropriate time.

## **Availability**

Available in Mac OS X v10.0 and later.

## **See Also**

- [application:openFile:](#page-62-0) (page 63)
- application: openFileWithoutUI: (page 64)
- [applicationOpenUntitledFile:](#page-70-0) (page 71)

### **Declared In**

NSApplication.h

# <span id="page-65-0"></span>**application:printFile:**

Sent when the user starts up the application on the command line with the  $\text{-NSPrint option.}$ 

- (BOOL)**application:**(NSApplication \*)*theApplication* **printFile:**(NSString \*)*filename*

### **Parameters**

*theApplication*

The application object that is handling the printing.

*filename*

The name of the file to print.

### **Return Value**

YES if the file was successfully printed or NO if it was not.

#### **Discussion**

This message is sent directly by *theApplication* to the delegate. The application terminates (using the [terminate:](#page-56-0) (page 57) method) after this method returns.

If at all possible, this method should print the file without displaying the user interface. For example, if you pass the -NSPrint option to the TextEdit application, TextEdit assumes you want to print the entire contents of the specified file. However, if the application opens more complex documents, you may want to display a panel that lets the user choose exactly what they want to print.

## **Availability**

Available in Mac OS X v10.0 and later.

**See Also** [– application:openFileWithoutUI:](#page-63-1) (page 64)

## **Declared In**

NSApplication.h

# **application:printFiles:withSettings:showPrintPanels:**

Prints a group of files.

```
- (NSApplicationPrintReply)application:(NSApplication *)application
   printFiles:(NSArray *)fileNames withSettings:(NSDictionary *)printSettings
   showPrintPanels:(BOOL)showPrintPanels
```
### **Parameters**

*application*

The application object that is handling the printing.

*fileNames*

An array of NSString objects, each of which contains the name of a file to print.

```
printSettings
```
Para

*showPrintPanels* Para

# **Return Value**

A constant indicating whether printing was successful. For a list of possible values, see ["Constants"](#page-76-0) (page 77).

# **Discussion**

Sent to the delegate by *application.* The method should print the files named in the *fileNames* array using *printSettings*, a dictionary containing NSPrintInfo-compatible print job attributes. The *showPrintPanels* argument is a flag indicating whether or not a print panel should be presented for each file being printed. If it is NO, no print panels should be presented (but print progress indicators should still be presented).

Return NSPrintingReplyLater if the result of printing cannot be returned immediately, for example, if printing will cause the presentation of a sheet. If your method returns NSPrintingReplyLater it must always invoke the NSApplication method replyToOpenOrPrint: ] when the entire print operation has been completed, successfully or not.

This delegate method replaces [application:printFiles:](#page-88-0) (page 89), which is now deprecated. If your application delegate only implements the deprecated method, it is still invoked, and NSApplication uses private functionality to arrange for the print settings to take effect.

## **Availability**

Available in Mac OS X v10.4 and later.

**Declared In**

NSApplication.h

# **application:willPresentError:**

Sent to the delegate before the specified application presents an error message to the user.

```
- (NSError *)application:(NSApplication *)application willPresentError:(NSError 
   *)error
```
# **Parameters**

*application*

The application object associated with the delegate.

*error*

The error object that is used to construct the error message. Your implementation of this method can return a new NSError object or the same one in this parameter.

# **Return Value**

The error object to display.

## **Discussion**

You can implement this delegate method to customize the presentation of any error presented by your application, as long as no code in your application overrides either of the NSResponder methods presentError:modalForWindow:delegate:didPresentSelector:contextInfo: or presentError: in a way that prevents errors from being passed down the responder chain to the application object.

Your implementation of this delegate method can examine *error* and, if itslocalized description or recovery information is unhelpfully generic, return an error object with specific localized text that is more suitable for presentation in alert sheets and dialogs. If you do this, always use the domain and error code of the NSError object to distinguish between errors whose presentation you want to customize and those you do not. Don't make decisions based on the localized description, recovery suggestion, or recovery options because parsing localized text is problematic. If you decide not to customize the error presentation, just return the passed-in error object.

#### **Availability**

Available in Mac OS X v10.4 and later.

**Declared In** NSApplication.h

# <span id="page-67-0"></span>**applicationDidBecomeActive:**

Sent by the default notification center immediately after the application becomes active.

- (void)**applicationDidBecomeActive:**(NSNotification \*)*aNotification*

#### **Parameters**

*aNotification*

A notification of the type [NSApplicationDidBecomeActiveNotification](#page-83-0) (page 84). Calling the object method of this notification returns the NSApplication object itself.

# **Availability**

Available in Mac OS X v10.0 and later.

# **See Also**

- [applicationDidFinishLaunching:](#page-68-0) (page 69)
- [applicationDidResignActive:](#page-69-2) (page 70)
- [applicationWillBecomeActive:](#page-73-0) (page 74)

## **Declared In**

NSApplication.h

# **applicationDidChangeScreenParameters:**

Sent by the default notification center when the configuration of the displays attached to the computer is changed (either programmatically or when the user changes settings in the Displays control panel).

- (void)**applicationDidChangeScreenParameters:**(NSNotification \*)*aNotification*

# **Parameters**

```
aNotification
```
A notification of the type [NSApplicationDidChangeScreenParametersNotification](#page-83-1) (page 84). Calling the object method of this notification returns the NSApplication object itself.

## **Availability**

Available in Mac OS X v10.0 and later.

### **Declared In**

NSApplication.h

# <span id="page-68-0"></span>**applicationDidFinishLaunching:**

Sent by the default notification center after the application has been launched and initialized but before it has received its first event.

- (void)**applicationDidFinishLaunching:**(NSNotification \*)*aNotification*

## **Parameters**

*aNotification*

A notification of the type [NSApplicationDidFinishLaunchingNotification](#page-84-2) (page 85). Calling the object method of this notification returns the NSApplication object itself.

# **Discussion**

Delegates can implement this method to perform further initialization. This method is called after the application's main run loop has been started but before it has processed any events. If the application was launched by the user opening a file, the delegate's application: openFile: method is called before this method. If you want to perform initialization before any files are opened, implement the [applicationWillFinishLaunching:](#page-74-0) (page 75) method in your delegate, which is called before application:openFile:.)

#### **Availability**

Available in Mac OS X v10.0 and later.

## **See Also**

- [finishLaunching](#page-31-0) (page 32)
- [applicationWillFinishLaunching:](#page-74-0) (page 75)
- [applicationDidBecomeActive:](#page-67-0) (page 68)
- [application:openFile:](#page-62-0) (page 63)

## <span id="page-68-1"></span>**Declared In**

NSApplication.h

# **applicationDidHide:**

Sent by the default notification center immediately after the application is hidden.

```
- (void)applicationDidHide:(NSNotification *)aNotification
```
### **Parameters**

```
aNotification
```
A notification of the type [NSApplicationDidHideNotification](#page-84-3) (page 85). Calling the object method of this notification returns the NSApplication object itself.

# **Availability**

Available in Mac OS X v10.0 and later.

## **See Also**

[– applicationWillHide:](#page-74-1) (page 75) [– applicationDidUnhide:](#page-69-0) (page 70) [– hide:](#page-32-0) (page 33)

```
Declared In
NSApplication.h
```
# <span id="page-69-2"></span>**applicationDidResignActive:**

Sent by the default notification center immediately after the application is deactivated.

```
- (void)applicationDidResignActive:(NSNotification *)aNotification
```
## **Parameters**

*aNotification*

A notification of the type [NSApplicationDidResignActiveNotification](#page-84-4) (page 85). Calling the object method of this notification returns the NSApplication object itself.

### **Availability**

Available in Mac OS X v10.0 and later.

# **See Also**

```
– applicationDidBecomeActive: (page 68)
– applicationWillResignActive: (page 76)
```
#### **Declared In**

<span id="page-69-0"></span>NSApplication.h

# **applicationDidUnhide:**

Sent by the default notification center immediately after the application is made visible.

```
- (void)applicationDidUnhide:(NSNotification *)aNotification
```
# **Parameters**

```
aNotification
```
A notification of the type [NSApplicationDidUnhideNotification](#page-84-0) (page 85). Calling the object method of this notification returns the NSApplication object itself.

### **Availability**

Available in Mac OS X v10.0 and later.

## **See Also**

- [applicationDidHide:](#page-68-1) (page 69)
- [applicationWillUnhide:](#page-75-1) (page 76)
- [unhide:](#page-57-1) (page 58)

<span id="page-69-1"></span>**Declared In** NSApplication.h

# **applicationDidUpdate:**

Sent by the default notification center immediately after the application object updates its windows.

```
- (void)applicationDidUpdate:(NSNotification *)aNotification
```
# **Parameters**

*aNotification*

A notification of the type [NSApplicationDidUpdateNotification](#page-84-1) (page 85). Calling the object method of this notification returns the NSApplication object itself.

**Availability**

Available in Mac OS X v10.0 and later.

# **See Also**

[– applicationWillUpdate:](#page-76-1) (page 77)

[– updateWindows](#page-58-0) (page 59)

**Declared In**

NSApplication.h

# **applicationDockMenu:**

Allows the delegate to supply a dock menu for the application dynamically.

- (NSMenu \*)**applicationDockMenu:**(NSApplication \*)*sender*

## **Parameters**

*sender*

The application object associated with the delegate.

**Return Value** The menu to display in the dock.

## **Discussion**

You can also connect a menu in Interface Builder to the dockMenu outlet. A third way for your application to specify a dock menu is to provide an NSMenu in a nib.

If this method returns a menu, this menu takes precedence over the dockMenu in the nib.

The target and action for each menu item are passed to the dock. On selection of the menu item the dock messages your application, which should invoke [NSApp sendAction:selector to:target from:nil].

To specify an NSMenu in a nib, you add the nib name to the info.plist, using the key AppleDockMenu. The nib name is specified without an extension. You then create a connection from the file's owner object (which by default is NSApplication) to the menu. Connect the menu to the dockMenu outlet of NSApplication. The menu is in its own nib file so it can be loaded lazily when the dockMenu is requested, rather than at launch time.

# **Availability**

Available in Mac OS X v10.1 and later.

<span id="page-70-0"></span>**Declared In** NSApplication.h

# **applicationOpenUntitledFile:**

Tells the delegate to open an untitled file.

- (BOOL)**applicationOpenUntitledFile:**(NSApplication \*)*theApplication*

# **Parameters**

*theApplication*

The application object associated with the delegate.

# **Return Value**

YES if the file was successfully opened or NO if it was not.

### **Discussion**

Sent directly by *theApplication* to the delegate to request that a new, untitled file be opened.

#### **Availability**

Available in Mac OS X v10.0 and later.

### **See Also**

- [application:openFile:](#page-62-0) (page 63)
- [application:openFileWithoutUI:](#page-63-1) (page 64)
- [application:openTempFile:](#page-64-0) (page 65)

# **Declared In**

NSApplication.h

# **applicationShouldHandleReopen:hasVisibleWindows:**

Sent by the application to the delegate prior to default behavior to reopen (rapp) AppleEvents.

```
- (BOOL)applicationShouldHandleReopen:(NSApplication *)theApplication
   hasVisibleWindows:(BOOL)flag
```
#### **Parameters**

*theApplication*

The application object.

*flag*

Indicates whether the NSApplication object found any visible windows in your application. You can use this value as an indication of whether the application would do anything if you return  $YES$ .

#### **Return Value**

YES if you want the application to perform its normal tasks or N0 if you want the application to do nothing.

#### **Discussion**

These events are sent whenever the Finder reactivates an already running application because someone double-clicked it again or used the dock to activate it. By default the Application Kit will handle this event by checking whether there are any visible NSWindow (not NSPanel) objects, and, if there are none, it goes through the standard untitled document creation (the same as it does if *theApplication* is launched without any document to open). For most document-based applications, an untitled document will be created. The application delegate will also get a chance to respond to the normal untitled document delegate methods. If you implement this method in your application delegate, it will be called before any of the default behavior happens. If you return YES, then NSApplication will go on to do its normal thing. If you return NO, then NSApplication will do nothing. So, you can either implement this method, do nothing, and return NO if you do not want anything to happen at all (not recommended), or you can implement this method, handle the event yourself in some custom way, and return NO.

Note that what happens to minimized windows is not determined yet, but the intent is that *flag* being NO indicates whether the Application Kit will create a new window to satisfy the reopen event.

#### **Availability**

Available in Mac OS X v10.0 and later.
**Declared In** NSApplication.h

# <span id="page-72-1"></span>**applicationShouldOpenUntitledFile:**

Invoked immediately before opening an untitled file.

- (BOOL)**applicationShouldOpenUntitledFile:**(NSApplication \*)*sender*

#### **Parameters**

*sender*

The application object associated with the delegate.

#### **Return Value**

YES if the application should open a new untitled file or NO if it should not.

#### **Discussion**

Use this method to decide whether the application should open a new, untitled file. Note that [applicationOpenUntitledFile:](#page-70-0) (page 71) is invoked if this method returns YES.

#### **Availability**

Available in Mac OS X v10.0 and later.

<span id="page-72-0"></span>**Declared In** NSApplication.h

# **applicationShouldTerminate:**

Sent to notify the delegate that the application is about to terminate.

- (NSApplicationTerminateReply)**applicationShouldTerminate:**(NSApplication \*)*sender*

#### **Parameters**

*sender*

The application object that is about to be terminated.

#### **Return Value**

One of the values defined in [NSApplicationTerminateReply](#page-79-0) (page 80) constants indicating whether the application should terminate. For compatibility reasons, a return value of NO is equivalent to NSTerminateCancel, and a return value of YES is equivalent to NSTerminateNow.

#### **Discussion**

This method is typically called after the application's Quit or Exit command has been selected, or after the FOO method has been called. Generally, you should return NSTerminateNow to allow the termination to complete, but you can cancel the termination process or delay it somewhat as needed. For example, you might delay termination to finish processing some critical data but then terminate the application as soon as you are done by calling the replyToApplicationShouldTerminate: method.

#### **Availability**

Available in Mac OS X v10.0 and later.

#### **See Also**

[– terminate:](#page-56-0) (page 57)

- applicationShouldTerminateAfterLastWindowClosed: (page 74)

[– applicationWillTerminate:](#page-75-0) (page 76)

#### **Declared In**

NSApplication.h

## <span id="page-73-0"></span>**applicationShouldTerminateAfterLastWindowClosed:**

Invoked when the user closes the last window the application has open.

- (BOOL)**applicationShouldTerminateAfterLastWindowClosed:**(NSApplication \*)*theApplication*

#### **Parameters**

*theApplication*

The application object whose last window was closed.

#### **Return Value**

NO if the application should not be terminated when its last window is closed; otherwise, YES to terminate the application.

#### **Discussion**

The application sends this message to your delegate when the application's last window is closed. It sends this message regardless of whether there are still panels open. (A panel in this case is defined as being an instance of NSPanel or one of its subclasses.)

If your implementation returns NO, control returns to the main event loop and the application is not terminated. If you return YES, your delegate's applicationShouldTerminate: method is subsequently invoked to confirm that the application should be terminated.

#### **Availability**

Available in Mac OS X v10.0 and later.

#### **See Also**

- [terminate:](#page-56-0) (page 57)
- [applicationShouldTerminate:](#page-72-0) (page 73)

#### <span id="page-73-1"></span>**Declared In**

NSApplication.h

### **applicationWillBecomeActive:**

Sent by the default notification center immediately before the application becomes active.

- (void)**applicationWillBecomeActive:**(NSNotification \*)*aNotification*

#### **Parameters**

*aNotification*

A notification of the type [NSApplicationWillBecomeActiveNotification](#page-85-0) (page 86). Calling the object method of this notification returns the NSApplication object itself.

#### **Availability**

Available in Mac OS X v10.0 and later.

#### **See Also**

- [applicationDidBecomeActive:](#page-67-0) (page 68)
- applicationWillFinishLaunching: (page 75)
- [applicationWillResignActive:](#page-75-1) (page 76)

#### **Declared In**

NSApplication.h

# <span id="page-74-0"></span>**applicationWillFinishLaunching:**

Sent by the default notification center immediately before the application object is initialized.

```
- (void)applicationWillFinishLaunching:(NSNotification *)aNotification
```
#### **Parameters**

*aNotification*

A notification of the type [NSApplicationWillFinishLaunchingNotification](#page-85-1) (page 86). Calling the object method of this notification returns the NSApplication object itself.

#### **Availability**

Available in Mac OS X v10.0 and later.

#### **See Also**

- [applicationDidFinishLaunching:](#page-68-0) (page 69)
- applicationWillBecomeActive: (page 74)
- [finishLaunching](#page-31-0) (page 32)

#### <span id="page-74-1"></span>**Declared In**

NSApplication.h

## **applicationWillHide:**

Sent by the default notification center immediately before the application is hidden.

- (void)**applicationWillHide:**(NSNotification \*)*aNotification*

#### **Parameters**

```
aNotification
```
A notification of the type [NSApplicationWillHideNotification](#page-85-2) (page 86). Calling the object method of this notification returns the NSApplication object itself.

#### **Availability**

Available in Mac OS X v10.0 and later.

#### **See Also**

- [applicationDidHide:](#page-68-1) (page 69)
- [hide:](#page-32-0) (page 33)

#### **Declared In**

NSApplication.h

## <span id="page-75-1"></span>**applicationWillResignActive:**

Sent by the default notification center immediately before the application is deactivated.

- (void)**applicationWillResignActive:**(NSNotification \*)*aNotification*

#### **Parameters**

*aNotification*

A notification of the type [NSApplicationWillResignActiveNotification](#page-85-3) (page 86). Calling the object method of this notification returns the NSApplication object itself.

#### **Availability**

Available in Mac OS X v10.0 and later.

#### **See Also**

```
– applicationWillBecomeActive: (page 74)
– applicationDidResignActive: (page 70)
```
#### **Declared In**

<span id="page-75-0"></span>NSApplication.h

# **applicationWillTerminate:**

Sent by the default notification center immediately before the application terminates.

```
- (void)applicationWillTerminate:(NSNotification *)aNotification
```
#### **Parameters**

```
aNotification
```
A notification of the type [NSApplicationWillTerminateNotification](#page-86-0) (page 87). Calling the object method of this notification returns the NSApplication object itself.

#### **Discussion**

Your delegate can use this method to perform any final cleanup before the application terminates.

#### **Availability**

Available in Mac OS X v10.0 and later.

#### **See Also**

```
– applicationShouldTerminate: (page 73)
```
[– terminate:](#page-56-0) (page 57)

#### <span id="page-75-2"></span>**Declared In**

```
NSApplication.h
```
# **applicationWillUnhide:**

Sent by the default notification center immediately after the application is unhidden.

- (void)**applicationWillUnhide:**(NSNotification \*)*aNotification*

#### **Parameters**

```
aNotification
```
A notification of the type [NSApplicationWillUnhideNotification](#page-86-1) (page 87). Calling the object method of this notification returns the NSApplication object itself.

#### **Availability**

Available in Mac OS X v10.0 and later.

#### **See Also**

- [unhide:](#page-57-0) (page 58)
- [applicationDidUnhide:](#page-69-1) (page 70)
- [applicationWillHide:](#page-74-1) (page 75)

#### **Declared In**

<span id="page-76-0"></span>NSApplication.h

# **applicationWillUpdate:**

Sent by the default notification center immediately before the application object updates its windows.

```
- (void)applicationWillUpdate:(NSNotification *)aNotification
```
#### **Parameters**

```
aNotification
```
A notification of the type [NSApplicationWillUpdateNotification](#page-86-2) (page 87). Calling the object method of this notification returns the NSApplication object itself.

#### **Availability**

Available in Mac OS X v10.0 and later.

#### **See Also**

- [applicationDidUpdate:](#page-69-2) (page 70)
- [updateWindows](#page-58-0) (page 59)

**Declared In**

<span id="page-76-1"></span>NSApplication.h

# **Constants**

# **Return values for modal operations**

These are possible return values for [runModalForWindow:](#page-45-0) (page 46) and [runModalSession:](#page-46-0) (page 47).

#### NSApplication Class Reference

```
enum {
    NSRunStoppedResponse = (-1000),
   NSRunAbbertedResponse = (-1001),
    NSRunContinuesResponse = (-1002)
};
```
#### <span id="page-77-3"></span>**Constants**

NSRunStoppedResponse

Modal session was broken with [stopModal](#page-54-0) (page 55).

Available in Mac OS X v10.0 and later.

Declared in NSApplication.h.

<span id="page-77-1"></span>NSRunAbortedResponse

Modal session was broken with [abortModal](#page-21-0) (page 22).

Available in Mac OS X v10.0 and later.

Declared in NSApplication.h.

<span id="page-77-2"></span>NSRunContinuesResponse

Modal session is continuing (returned by [runModalSession:](#page-46-0) (page 47) only).

Available in Mac OS X v10.0 and later.

Declared in NSApplication.h.

#### **Discussion**

The system also reserves all values below these.

#### **Declared In**

<span id="page-77-4"></span>NSApplication.h

## **NSUpdateWindowsRunLoopOrdering**

This constant is used by the NSRunLoop method performSelector:target:argument:order:modes:.

```
enum {
     NSUpdateWindowsRunLoopOrdering = 500000
};
```
#### **Constants**

NSUpdateWindowsRunLoopOrdering

Run-loop message priority for handling window updates.

#### Available in Mac OS X v10.0 and later.

Declared in NSApplication.h.

#### <span id="page-77-0"></span>**Declared In**

NSApplication.h

## **NSApp**

A global constant for the shared application instance.

#### id NSApp

#### <span id="page-78-0"></span>**Constants**

#### NSApp

Global constant for the shared application instance.

Available in Mac OS X v10.0 and later.

Declared in NSApplication.h.

#### **Discussion**

This variable designates the shared application object, created by the [sharedApplication](#page-20-0) (page 21) method.

#### **Declared In**

<span id="page-78-4"></span>NSApplication.h

#### **NSRequestUserAttentionType**

These constants specify the level of severity of a user attention request and are used by [cancelUserAttentionRequest:](#page-26-0) (page 27) and [requestUserAttention:](#page-44-0) (page 45).

```
typedef enum {
    NSCriticalRequest = 0,
     NSInformationalRequest = 10
} NSRequestUserAttentionType;
```
#### <span id="page-78-2"></span>**Constants**

<span id="page-78-3"></span>NSCriticalRequest

The user attention request is a critical request.

The dock icon will bounce until either the application becomes active or the request is canceled.

Available in Mac OS X v10.1 and later.

Declared in NSApplication.h.

#### NSInformationalRequest

The user attention request is an informational request.

The dock icon will bounce for one second. The request, though, remains active until either the application becomes active or the request is canceled.

Available in Mac OS X v10.1 and later.

Declared in NSApplication.h.

#### **Availability**

Available in Mac OS X v10.1 and later.

#### <span id="page-78-1"></span>**Declared In**

NSApplication.h

#### **NSApplicationDelegateReply**

These constants indicate whether or not a copy or print operation was successful, was cancelled, or failed. These constants are used by the [replyToOpenOrPrint:](#page-43-0) (page 44) method.

```
typedef enum NSApplicationDelegateReply {
     NSApplicationDelegateReplySuccess = 0,
    NSApplicationDelegateReplyCancel = 1,
    NSApplicationDelegateReplyFailure = 2
} NSApplicationDelegateReply;
```
#### <span id="page-79-4"></span>**Constants**

NSApplicationDelegateReplySuccess Indicates the operation succeeded.

Available in Mac OS X v10.3 and later.

Declared in NSApplication.h.

<span id="page-79-2"></span>NSApplicationDelegateReplyCancel

Indicates the user cancelled the operation.

Available in Mac OS X v10.3 and later.

Declared in NSApplication.h.

#### <span id="page-79-3"></span>NSApplicationDelegateReplyFailure

Indicates an error occurred processing the operation.

Available in Mac OS X v10.3 and later.

Declared in NSApplication.h.

**Availability**

Available in Mac OS X v10.3 and later.

#### **Declared In**

<span id="page-79-0"></span>NSApplication.h

#### **NSApplicationTerminateReply**

These constants define whether an application should terminate and are used by [applicationShouldTerminate:](#page-72-0) (page 73).

```
typedef enum NSApplicationTerminateReply {
    NSTerminateCancel = 0,
   NSTerminateNow = 1,
    NSTerminateLater = 2
} NSApplicationTerminateReply;
```
#### **Constants**

```
NSTerminateNow
```
It is OK to proceed with termination.

Available in Mac OS X v10.0 and later.

Declared in NSApplication.h.

NSTerminateCancel

The application should not be terminated.

Available in Mac OS X v10.0 and later.

Declared in NSApplication.h.

<span id="page-80-5"></span>NSTerminateLater

It may be OK to proceed with termination later. Returning this value causes Cocoa to run the run loop in the NSModalPanelRunLoopMode until your application subsequently calls

[replyToApplicationShouldTerminate:](#page-42-0) (page 43) with the value YES or NO. This return value is for delegates that need to provide document modal alerts (sheets) in order to decide whether to quit.

Available in Mac OS X v10.0 and later.

Declared in NSApplication.h.

**Availability** Available in Mac OS X v10.0 and later.

<span id="page-80-0"></span>**Declared In** NSApplication.h

# **NSApplicationPrintReply**

These constants are returned by application: printFiles: withSettings: showPrintPanels: (page 66).

```
typedef enum NSApplicationPrintReply {
   NSPrintingCancelled = 0,NSPrintingSuccess = 1,NSPrintingFailing = 3,
    NSPrintingReplyLater = 2
} NSApplicationPrintReply;
```
#### <span id="page-80-1"></span>**Constants**

<span id="page-80-4"></span>NSPrintingCancelled

Printing was cancelled.

Available in Mac OS X v10.4 and later.

Declared in NSApplication.h.

<span id="page-80-2"></span>NSPrintingSuccess

Printing was successful.

Available in Mac OS X v10.4 and later.

Declared in NSApplication.h.

<span id="page-80-3"></span>NSPrintingFailure

Printing failed.

Available in Mac OS X v10.4 and later.

Declared in NSApplication.h.

NSPrintingReplyLater

The result of printing cannot be returned immediately, for example, if printing will cause the presentation of a sheet. If your method returns NSPrintingReplyLater it must always invoke [replyToOpenOrPrint:](#page-43-0) (page 44) when the entire print operation has been completed, successfully or not.

Declared in NSApplication.h.

Available in Mac OS X v10.4 and later.

**Declared In**

NSApplication.h

## <span id="page-81-5"></span>**Run loop modes**

These loop mode constants are defined by NSApplication.

NSString \*NSModalPanelRunLoopMode; NSString \*NSEventTrackingRunLoopMode;

#### <span id="page-81-3"></span>**Constants**

NSEventTrackingRunLoopMode

A run loop should be set to this mode when tracking events modally, such as a mouse-dragging loop.

Available in Mac OS X v10.0 and later.

Declared in NSApplication.h.

<span id="page-81-4"></span>NSModalPanelRunLoopMode

A run loop should be set to this mode when waiting for input from a modal panel, such as NSSavePanel or NSOpenPanel.

Available in Mac OS X v10.0 and later.

Declared in NSApplication.h.

#### **Declared In**

<span id="page-81-1"></span>NSApplication.h

## **NSAppKitVersionNumber**

<span id="page-81-2"></span>This constant identifies the installed version of the Application Kit framework.

const double NSAppKitVersionNumber;

#### **Constants**

NSAppKitVersionNumber

This value corresponds to one of the constants defined in ["Application](#page-81-0) Kit framework version [numbers"](#page-81-0) (page 82).

Available in Mac OS X v10.1 and later.

Declared in NSApplication.h.

#### <span id="page-81-0"></span>**Declared In**

NSApplication.h

# **Application Kit framework version numbers**

You can use the following constants to determine if you are using a version of the Application Kit framework newer than the version delivered in Mac OS X v10.0.

```
#define NSAppKitVersionNumber10_0 577
#define NSAppKitVersionNumber10_1 620
#define NSAppKitVersionNumber10_2 663
#define NSAppKitVersionNumber10_2_3 663.6
#define NSAppKitVersionNumber10_3 743
#define NSAppKitVersionNumber10_3_2 743.14
#define NSAppKitVersionNumber10_3_3 743.2
#define NSAppKitVersionNumber10_3_5 743.24
#define NSAppKitVersionNumber10_3_7 743.33
#define NSAppKitVersionNumber10_3_9 743.36
#define NSAppKitVersionNumber10_4 824
```
#### <span id="page-82-0"></span>**Constants**

NSAppKitVersionNumber10\_0

The Application Kit framework included in Mac OS X v10.0.

Available in Mac OS X v10.1 and later.

Declared in NSApplication.h.

<span id="page-82-2"></span><span id="page-82-1"></span>NSAppKitVersionNumber10\_1

The Application Kit framework included in Mac OS X v10.1.

Available in Mac OS X v10.2 and later.

Declared in NSApplication.h.

#### <span id="page-82-3"></span>NSAppKitVersionNumber10\_2

The Application Kit framework included in Mac OS X v10.2.

Available in Mac OS X v10.3 and later.

Declared in NSApplication.h.

#### <span id="page-82-4"></span>NSAppKitVersionNumber10\_2\_3

The Application Kit framework included in Mac OS X v10.2.3.

Available in Mac OS X v10.3 and later.

Declared in NSApplication.h.

<span id="page-82-5"></span>NSAppKitVersionNumber10\_3

The Application Kit framework included in Mac OS X v10.3.

Available in Mac OS X v10.4 and later.

Declared in NSApplication.h.

#### <span id="page-82-6"></span>NSAppKitVersionNumber10\_3\_2

The Application Kit framework included in Mac OS X v10.3.2.

Available in Mac OS X v10.4 and later.

Declared in NSApplication.h.

#### <span id="page-82-7"></span>NSAppKitVersionNumber10\_3\_3

The Application Kit framework included in Mac OS X v10.3.3.

Available in Mac OS X v10.4 and later.

Declared in NSApplication.h.

#### NSAppKitVersionNumber10\_3\_5

The Application Kit framework included in Mac OS X v10.3.5.

Available in Mac OS X v10.4 and later.

Declared in NSApplication.h.

NSApplication Class Reference

<span id="page-83-0"></span>NSAppKitVersionNumber10\_3\_7

The Application Kit framework included in Mac OS X v10.3.7.

Available in Mac OS X v10.5 and later.

Declared in NSApplication.h.

<span id="page-83-1"></span>NSAppKitVersionNumber10\_3\_9

The Application Kit framework included in Mac OS X v10.3.9.

Available in Mac OS X v10.5 and later.

Declared in NSApplication.h.

<span id="page-83-2"></span>NSAppKitVersionNumber10\_4

The Application Kit framework included in Mac OS X v10.4.

Available in Mac OS X v10.5 and later.

Declared in NSApplication.h.

#### **Declared In**

NSApplication.h

# **Notifications**

<span id="page-83-3"></span>These notifications apply to NSApplication. See "Notifications" in NSWorkspace for additional, similar notifications.

#### **NSApplicationDidBecomeActiveNotification**

Posted immediately after the application becomes active.

The notification object is NSApp. This notification does not contain a *userInfo* dictionary.

#### **Availability**

Available in Mac OS X v10.0 and later.

<span id="page-83-4"></span>**Declared In** NSApplication.h

#### **NSApplicationDidChangeScreenParametersNotification**

Posted when the configuration of the displays attached to the computer is changed.

The configuration change can be made either programmatically or when the user changes settings in the Displays control panel. The notification object is NSApp. This notification does not contain a *userInfo* dictionary.

**Availability** Available in Mac OS X v10.0 and later.

#### **Declared In**

NSApplication.h

#### <span id="page-84-0"></span>**NSApplicationDidFinishLaunchingNotification**

Posted at the end of the [finishLaunching](#page-31-0) (page 32) method to indicate that the application has completed launching and is ready to run.

The notification object is NSApp. This notification does not contain a *userInfo* dictionary.

**Availability** Available in Mac OS X v10.0 and later.

<span id="page-84-1"></span>**Declared In** NSApplication.h

#### **NSApplicationDidHideNotification**

Posted at the end of the [hide:](#page-32-0) (page 33) method to indicate that the application is now hidden.

The notification object is NSApp. This notification does not contain a *userInfo* dictionary.

**Availability** Available in Mac OS X v10.0 and later.

<span id="page-84-2"></span>**Declared In** NSApplication.h

#### **NSApplicationDidResignActiveNotification**

Posted immediately after the application gives up its active status to another application.

The notification object is NSApp. This notification does not contain a *userInfo* dictionary.

**Availability** Available in Mac OS X v10.0 and later.

<span id="page-84-3"></span>**Declared In** NSApplication.h

#### **NSApplicationDidUnhideNotification**

Posted at the end of the [unhideWithoutActivation](#page-58-1) (page 59) method to indicate that the application is now visible.

The notification object is NSApp. This notification does not contain a *userInfo* dictionary.

#### **Availability**

<span id="page-84-4"></span>Available in Mac OS X v10.0 and later.

**Declared In**

NSApplication.h

#### **NSApplicationDidUpdateNotification**

Posted at the end of the [updateWindows](#page-58-0) (page 59) method to indicate that the application has finished updating its windows.

The notification object is NSApp. This notification does not contain a *userInfo* dictionary.

**Availability** Available in Mac OS X v10.0 and later.

**Declared In** NSApplication.h

#### <span id="page-85-0"></span>**NSApplicationWillBecomeActiveNotification**

Posted immediately after the application becomes active.

The notification object is NSApp. This notification does not contain a *userInfo* dictionary.

**Availability** Available in Mac OS X v10.0 and later.

<span id="page-85-1"></span>**Declared In** NSApplication.h

#### **NSApplicationWillFinishLaunchingNotification**

Posted at the start of the [finishLaunching](#page-31-0) (page 32) method to indicate that the application has completed its initialization process and is about to finish launching.

The notification object is NSApp. This notification does not contain a *userInfo* dictionary.

**Availability** Available in Mac OS X v10.0 and later.

<span id="page-85-2"></span>**Declared In** NSApplication.h

#### **NSApplicationWillHideNotification**

Posted at the start of the [hide:](#page-32-0) (page 33) method to indicate that the application is about to be hidden.

The notification object is NSApp. This notification does not contain a *userInfo* dictionary.

**Availability**

<span id="page-85-3"></span>Available in Mac OS X v10.0 and later.

**Declared In** NSApplication.h

#### **NSApplicationWillResignActiveNotification**

Posted immediately before the application gives up its active status to another application.

The notification object is NSApp. This notification does not contain a *userInfo* dictionary.

#### **Availability**

Available in Mac OS X v10.0 and later.

**Declared In** NSApplication.h

### <span id="page-86-0"></span>**NSApplicationWillTerminateNotification**

Posted by the [terminate:](#page-56-0) (page 57) method to indicate that the application will terminate.

Posted only if the delegate method [applicationShouldTerminate:](#page-72-0) (page 73) returns YES. The notification object is NSApp. This notification does not contain a *userInfo* dictionary.

#### **Availability**

Available in Mac OS X v10.0 and later.

#### **Declared In**

<span id="page-86-1"></span>NSApplication.h

#### **NSApplicationWillUnhideNotification**

Posted at the start of the [unhideWithoutActivation](#page-58-1) (page 59) method to indicate that the application is about to become visible.

The notification object is NSApp. This notification does not contain a *userInfo* dictionary.

#### **Availability**

Available in Mac OS X v10.0 and later.

#### <span id="page-86-2"></span>**Declared In** NSApplication.h

#### **NSApplicationWillUpdateNotification**

Posted at the start of the [updateWindows](#page-58-0) (page 59) method to indicate that the application is about to update its windows.

The notification object is NSApp. This notification does not contain a *userInfo* dictionary.

#### **Availability**

Available in Mac OS X v10.0 and later.

#### **Declared In** NSApplication.h

NSApplication Class Reference

# Deprecated NSApplication Methods

A method identified as deprecated has been superseded and may become unsupported in the future.

# Deprecated in Mac OS X v10.4

# <span id="page-88-0"></span>**application:printFiles:**

(Deprecated in MacOS X v10.4. Use [application:printFiles:withSettings:showPrintPanels:](#page-65-0) (page 66) instead.)

- (void)**application:**(NSApplication \*)*sender* **printFiles:**(NSArray \*)*filenames*

#### **Discussion**

Identical to application: printFile: (page 66) except that the receiver prints multiple files corresponding to the file names in the *filenames* array.

Delegates should invoke the [replyToOpenOrPrint:](#page-43-0) (page 44) method upon success or failure, or when the user cancels the operation.

#### **Availability**

Deprecated in Mac OS X v10.4.

**Declared In** NSApplication.h

#### **APPENDIX A**

Deprecated NSApplication Methods

# Document Revision History

This table describes the changes to *NSApplication Class Reference*.

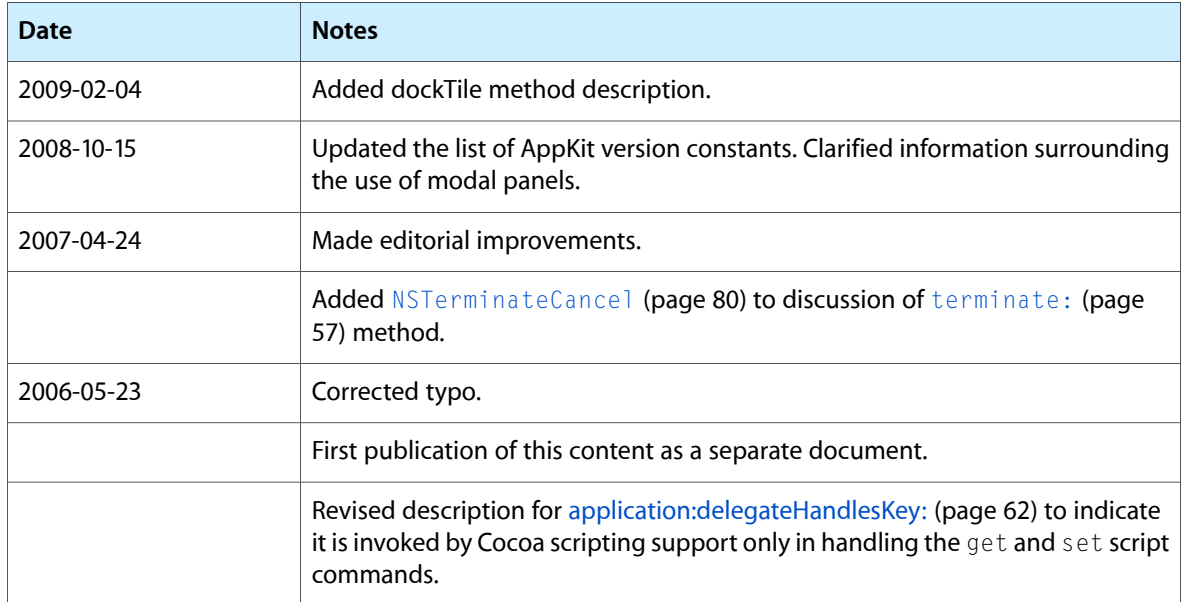

#### **REVISION HISTORY**

Document Revision History

# Index

# A

[70](#page-69-2)

abortModal instance method [22](#page-21-0) activateContextHelpMode: instance method [22](#page-21-1) activateIgnoringOtherApps: instance method [23](#page-22-0) addWindowsItem:title:filename: instance method  $24$ Application Kit framework version numbers [82](#page-81-0) application:delegateHandlesKey: <NSObject> delegate method [62](#page-61-0) application:openFile: <NSObject> delegate method [63](#page-62-0) application:openFiles: <NSObject> delegate method [64](#page-63-0) application:openFileWithoutUI: <NSObject> delegate method [64](#page-63-1) application:openTempFile: <NSObject> delegate method [65](#page-64-0) application:printFile: <NSObject> delegate method [66](#page-65-1) application:printFiles: <NSObject> delegate method [89](#page-88-0) application:printFiles:withSettings: showPrintPanels: <NSObject> delegate method [66](#page-65-0) application:willPresentError: <NSObject> delegate method [67](#page-66-0) applicationDidBecomeActive: <NSObject> delegate method [68](#page-67-0) applicationDidChangeScreenParameters: <NSObject> delegate method [68](#page-67-1) applicationDidFinishLaunching: <NSObject> delegate method [69](#page-68-0) applicationDidHide: <NSObject> delegate method [69](#page-68-1) applicationDidResignActive: <NSObject> delegate method [70](#page-69-0) applicationDidUnhide: <NSObject> delegate method [70](#page-69-1) applicationDidUpdate: <NSObject> delegate method

- applicationDockMenu: <NSObject> delegate method [71](#page-70-1)
- applicationIconImage instance method [24](#page-23-1)

applicationOpenUntitledFile: <NSObject>delegate method [71](#page-70-0)

- applicationShouldHandleReopen:hasVisibleWindows: <NSObject> delegate method [72](#page-71-0)
- applicationShouldOpenUntitledFile: <NSObject> delegate method [73](#page-72-1)

applicationShouldTerminateAfterLastWindowClosed: <NSObject> delegate method [74](#page-73-0)

applicationShouldTerminate: <NSObject> delegate method [73](#page-72-0)

applicationWillBecomeActive: <NSObject>delegate method [74](#page-73-1)

- applicationWillFinishLaunching: <NSObject> delegate method [75](#page-74-0)
- applicationWillHide: <NSObject> delegate method [75](#page-74-1)
- applicationWillResignActive: <NSObject>delegate method [76](#page-75-1)
- applicationWillTerminate: <NSObject> delegate method [76](#page-75-0)
- applicationWillUnhide: <NSObject> delegate method [76](#page-75-2)
- applicationWillUpdate: <NSObject> delegate method [77](#page-76-0)

arrangeInFront: instance method [25](#page-24-0)

# B

beginModalSessionForWindow: instance method [25](#page-24-1) beginModalSessionForWindow:relativeToWindow: instance method [26](#page-25-0)

beginSheet:modalForWindow:modalDelegate: didEndSelector:contextInfo: instance method [26](#page-25-1)

# C

cancelUserAttentionRequest: instance method [27](#page-26-0) changeWindowsItem:title:filename: instance method [27](#page-26-1) context instance method [28](#page-27-0) currentEvent instance method [28](#page-27-1)

# D

deactivate instance method [29](#page-28-0) delegate instance method [29](#page-28-1) detachDrawingThread:toTarget:withObject: class method [21](#page-20-1) discardEventsMatchingMask:beforeEvent: instance method [30](#page-29-0)

dockTile instance method [31](#page-30-0)

# E

endModalSession: instance method [31](#page-30-1) endSheet: instance method [31](#page-30-2) endSheet: returnCode: instance method [32](#page-31-1)

## F

finishLaunching instance method [32](#page-31-0)

# H

hide: instance method [33](#page-32-0) hideOtherApplications: instance method [33](#page-32-1)

# I

isActive instance method [34](#page-33-0) isHidden instance method [34](#page-33-1) is Running instance method [34](#page-33-2)

# K

keyWindow instance method [35](#page-34-0)

# M

mainMenu instance method [35](#page-34-1) mainWindow instance method [36](#page-35-0) makeWindowsPerform:inOrder: instance method [36](#page-35-1) miniaturizeAll: instance method [37](#page-36-0) modalWindow instance method [37](#page-36-1)

# N

nextEventMatchingMask:untilDate:inMode:dequeue: instance method [37](#page-36-2) NSApp [78](#page-77-0) NSApp constant [79](#page-78-0) NSAppKitVersionNumber [82](#page-81-1) NSAppKitVersionNumber constant [82](#page-81-2) NSAppKitVersionNumber10\_0 constant [83](#page-82-0) NSAppKitVersionNumber10\_1 constant [83](#page-82-1) NSAppKitVersionNumber10\_2 constant [83](#page-82-2) NSAppKitVersionNumber10\_2\_3 constant [83](#page-82-3) NSAppKitVersionNumber10\_3 constant [83](#page-82-4) NSAppKitVersionNumber10\_3\_2 constant [83](#page-82-5) NSAppKitVersionNumber10\_3\_3 constant [83](#page-82-6) NSAppKitVersionNumber10\_3\_5 constant [83](#page-82-7) NSAppKitVersionNumber10\_3\_7 constant [84](#page-83-0) NSAppKitVersionNumber10\_3\_9 constant [84](#page-83-1) NSAppKitVersionNumber10\_4 constant [84](#page-83-2) NSApplicationDelegateReply data type [79](#page-78-1) NSApplicationDelegateReplyCancel constant [80](#page-79-2) NSApplicationDelegateReplyFailure constant [80](#page-79-3) NSApplicationDelegateReplySuccess constant [80](#page-79-4) NSApplicationDidBecomeActiveNotification notification [84](#page-83-3) NSApplicationDidChangeScreenParametersNotification notification [84](#page-83-4) NSApplicationDidFinishLaunchingNotification notification [85](#page-84-0) NSApplicationDidHideNotification notification [85](#page-84-1) NSApplicationDidResignActiveNotification notification [85](#page-84-2) NSApplicationDidUnhideNotification notification [85](#page-84-3) NSApplicationDidUpdateNotification notification [85](#page-84-4) NSApplicationPrintReply [81](#page-80-0) NSApplicationTerminateReply data type [80](#page-79-0) NSApplicationWillBecomeActiveNotification notification [86](#page-85-0) NSApplicationWillFinishLaunchingNotification notification [86](#page-85-1) NSApplicationWillHideNotification notification [86](#page-85-2)

NSApplicationWillResignActiveNotification notification [86](#page-85-3) NSApplicationWillTerminateNotification notification [87](#page-86-0) NSApplicationWillUnhideNotification notification [87](#page-86-1) NSApplicationWillUpdateNotification notification [87](#page-86-2) NSCriticalRequest constant [79](#page-78-2) NSEventTrackingRunLoopMode constant [82](#page-81-3) NSInformationalRequest constant [79](#page-78-3) NSModalPanelRunLoopMode constant [82](#page-81-4) NSPrintingCancelled constant [81](#page-80-1) NSPrintingFailure constant [81](#page-80-2) NSPrintingReplyLater constant [81](#page-80-3) NSPrintingSuccess constant [81](#page-80-4) NSRequestUserAttentionType data type [79](#page-78-4) NSRunAbortedResponse constant [78](#page-77-1) NSRunContinuesResponse constant [78](#page-77-2) NSRunStoppedResponse constant [78](#page-77-3) NSTerminateCancel constant [80](#page-79-1) NSTerminateLater constant [81](#page-80-5) NSTerminateNow constant [80](#page-79-5) NSUpdateWindowsRunLoopOrdering [78](#page-77-4) NSUpdateWindowsRunLoopOrdering constant [78](#page-77-5)

# O

orderedDocuments instance method [38](#page-37-0) orderedWindows instance method [39](#page-38-0) orderFrontCharacterPalette: instance method [39](#page-38-1) orderFrontColorPanel: instance method [40](#page-39-0) orderFrontStandardAboutPanel: instance method [40](#page-39-1)

orderFrontStandardAboutPanelWithOptions: instance method [41](#page-40-0)

# P

postEvent:atStart: instance method [41](#page-40-1) preventWindowOrdering instance method [42](#page-41-0)

# R

registerServicesMenuSendTypes:returnTypes: instance method [42](#page-41-1)

removeWindowsItem: instance method [43](#page-42-1)

replyToApplicationShouldTerminate: instance method [43](#page-42-0)

replyToOpenOrPrint: instance method [44](#page-43-0) reportException: instance method [44](#page-43-1) requestUserAttention: instance method [45](#page-44-0) Return values for modal operations [77](#page-76-1) run instance method [45](#page-44-1) Run loop modes [82](#page-81-5) runModalForWindow: instance method [46](#page-45-0) runModalForWindow:relativeToWindow: instance method [47](#page-46-1) runModalSession: instance method [47](#page-46-0) runPageLayout: instance method [48](#page-47-0)

# S

sendAction: to: from: instance method [48](#page-47-1) sendEvent: instance method [49](#page-48-0) servicesMenu instance method [50](#page-49-0) servicesProvider instance method [50](#page-49-1) setApplicationIconImage: instance method [50](#page-49-2) setDelegate: instance method [51](#page-50-0) setMainMenu: instance method [51](#page-50-1) setServicesMenu: instance method [52](#page-51-0) setServicesProvider: instance method [52](#page-51-1) setWindowsMenu: instance method [53](#page-52-0) setWindowsNeedUpdate: instance method [53](#page-52-1) sharedApplication class method [21](#page-20-0) showHelp: instance method [53](#page-52-2) stop: instance method [54](#page-53-0) stopModal instance method [55](#page-54-0) stopModalWithCode: instance method [55](#page-54-1)

# T

targetForAction: instance method [55](#page-54-2) targetForAction: to: from: instance method [56](#page-55-0) terminate: instance method [57](#page-56-0) tryToPerform: with: instance method [58](#page-57-1)

# $\mathsf{U}$

unhideAllApplications: instance method [59](#page-58-2) unhide: instance method [58](#page-57-0) unhideWithoutActivation instance method [59](#page-58-1) updateWindows instance method [59](#page-58-0) updateWindowsItem: instance method [60](#page-59-0)

# V

validRequestorForSendType:returnType: instance method [60](#page-59-1)

# W

windows instance method [61](#page-60-0) windowsMenu instance method [62](#page-61-1) windowWithWindowNumber: instance method [62](#page-61-2)